Документ подписан простой электронной подписью Информация о владельце: ФИО: Гашенко Светлана Александровна

Приложение 3

Должность: Заместитель директора по учебной работе Байкало-Амурского<br>института железнодорожность — должность институтутутутутутутутутутуту которожного транспорта филиал федерального тосударственного бюджетного образовательного учреждения института железнодорожного чранспорта - филиал ДВГУПСИ F. У Бінде

высшего образования Уникальный программный ключ:

«Дальневосточный государственный университет путей сообщения» в г. Тынде deec2f68a6da580cd55ff142c74714a705e898d4Подразделение СПО - Тындинский техникум железнодорожного транспорта

УТВЕРЖДАЮ

Заместитель директора по УР

\_\_\_\_\_\_\_\_\_\_\_\_\_С.А. Гашенко

 $\qquad \qquad$   $\qquad \qquad$   $\qquad \qquad$   $\qquad \qquad$   $\qquad$   $\qquad \qquad$   $\qquad$   $\$ 

# **РАБОЧАЯ ПРОГРАММА**

 дисциплины: ООД.13 Информатика для специальности 13.02.07 Электроснабжение (по отраслям)

Составители: преподаватель – Пименова Олеся Сергеевна

Обсуждена на заседании ПЦК математических и естественно-научных дисциплин

« »  $2023r$ ., протокол №

Председатель ПЦК \_\_\_\_\_\_\_\_\_\_\_\_\_\_\_\_И.С. Новичкова

Согласована на заседании Методической комиссии БАмИЖТ –

филиала ДВГУПС в г.Тынде:

« $\longrightarrow$  2023 г., протокол №

Методист \_\_\_\_\_\_\_\_\_\_\_\_\_\_\_\_\_\_Е.П. Федоренко

г.Тында 2023г.

# *СОДЕРЖАНИЕ*

- **1. ОБЩАЯ ХАРАКТЕРИСТИКА РАБОЧЕЙ ПРОГРАММЫ УЧЕБНОЙ ДИСЦИПЛИНЫ**
- **2. СТРУКТУРА И СОДЕРЖАНИЕ УЧЕБНОЙ ДИСЦИПЛИНЫ**
- **3. УСЛОВИЯ РЕАЛИЗАЦИИ УЧЕБНОЙ ДИСЦИПЛИНЫ**
- **4. КОНТРОЛЬ И ОЦЕНКА РЕЗУЛЬТАТОВ ОСВОЕНИЯ УЧЕБНОЙ ДИСЦИПЛИНЫ**

# **1. ОБЩАЯ ХАРАКТЕРИСТИКА РАБОЧЕЙ ПРОГРАММЫ УЧЕБНОЙ ДИСЦИПЛИНЫ «ООД.13 Информатика»**

# **1.1 Место дисциплины в структуре основной образовательной программы:**

Учебная дисциплина «ООД.13 Информатика» является обязательной частью блока общеобразовательных дисциплин ОПОП-П в соответствии с ФГОС по специальности 13.02.07 Электроснабжение (по отраслям). Особое значение дисциплины имеет при формировании и развитии общих компетенций: ОК 01, ОК 02.

# **1.2 Планируемые результаты освоения дисциплины:**

В рамках программы учебной дисциплины обучающимися осваиваются умения и знания

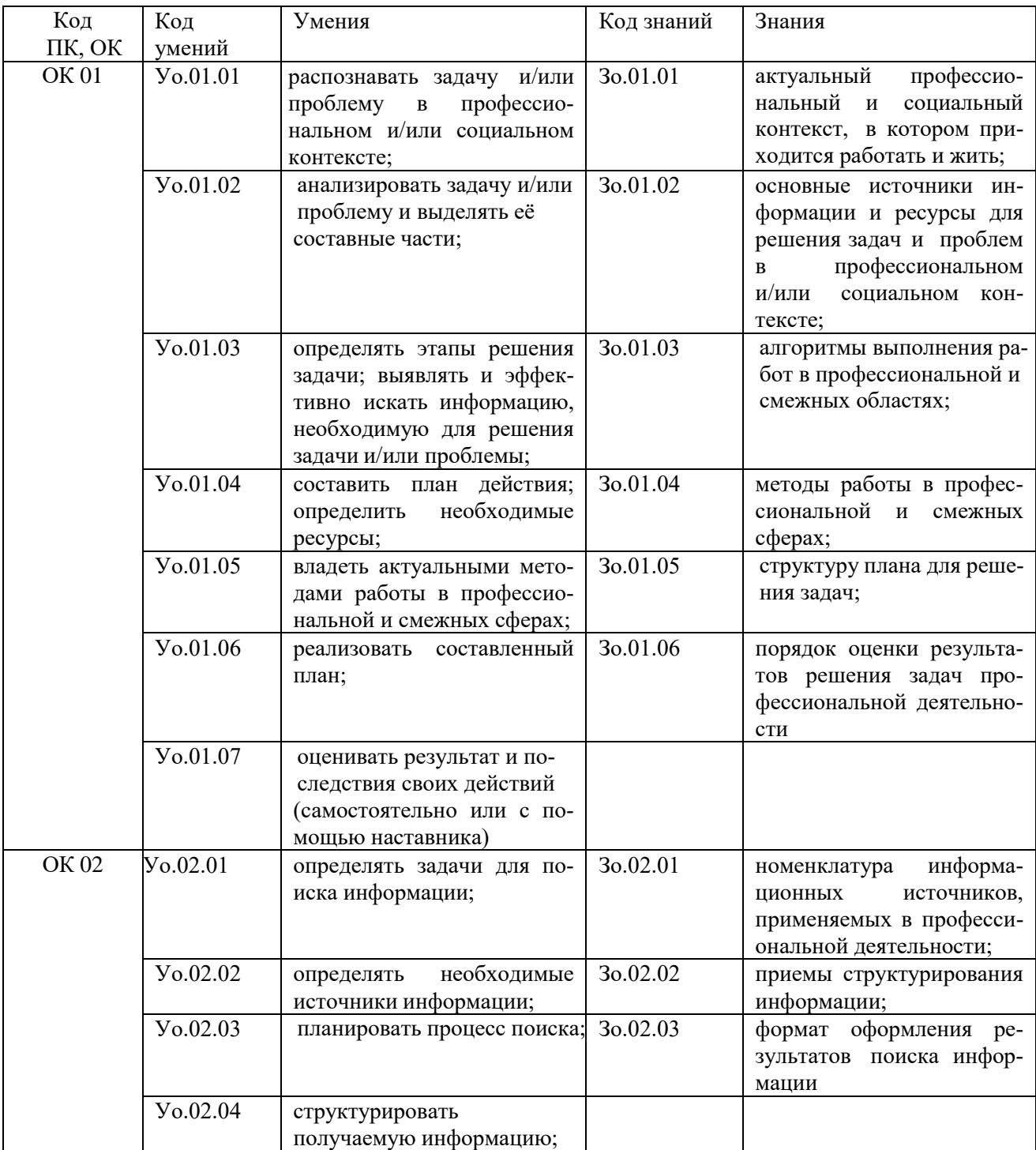

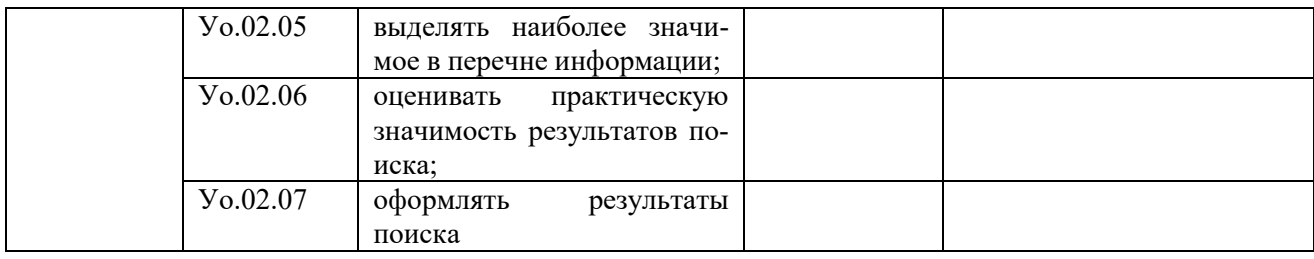

# **2. СТРУКТУРА И СОДЕРЖАНИЕ УЧЕБНОЙ ДИСЦИПЛИНЫ**

# **2.1. Объем учебной дисциплины и виды учебной работы**

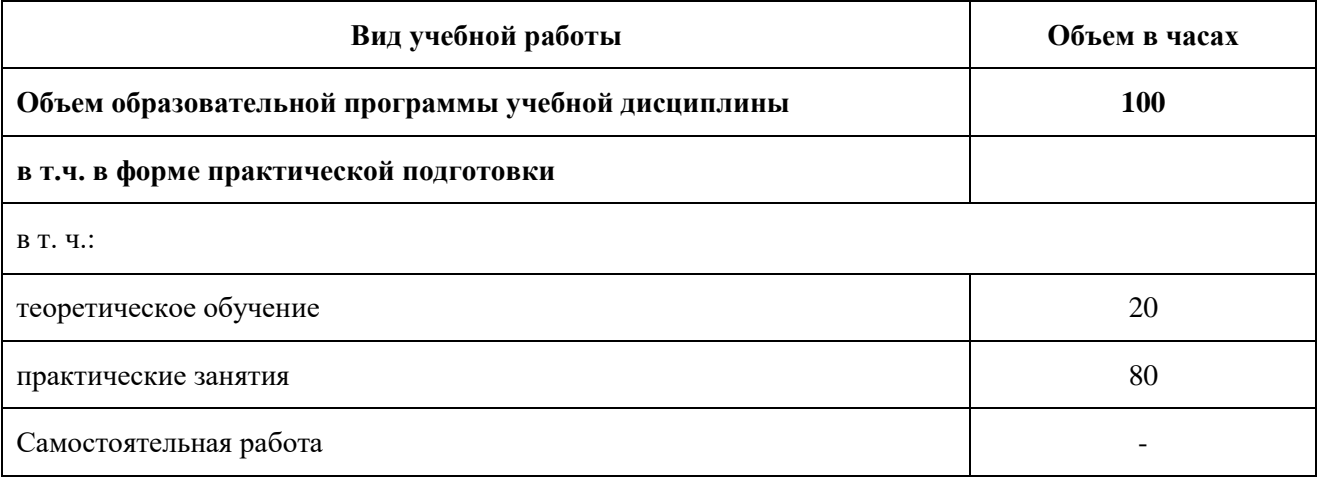

# 2.2 Тематический план и содержание учебной дисциплины

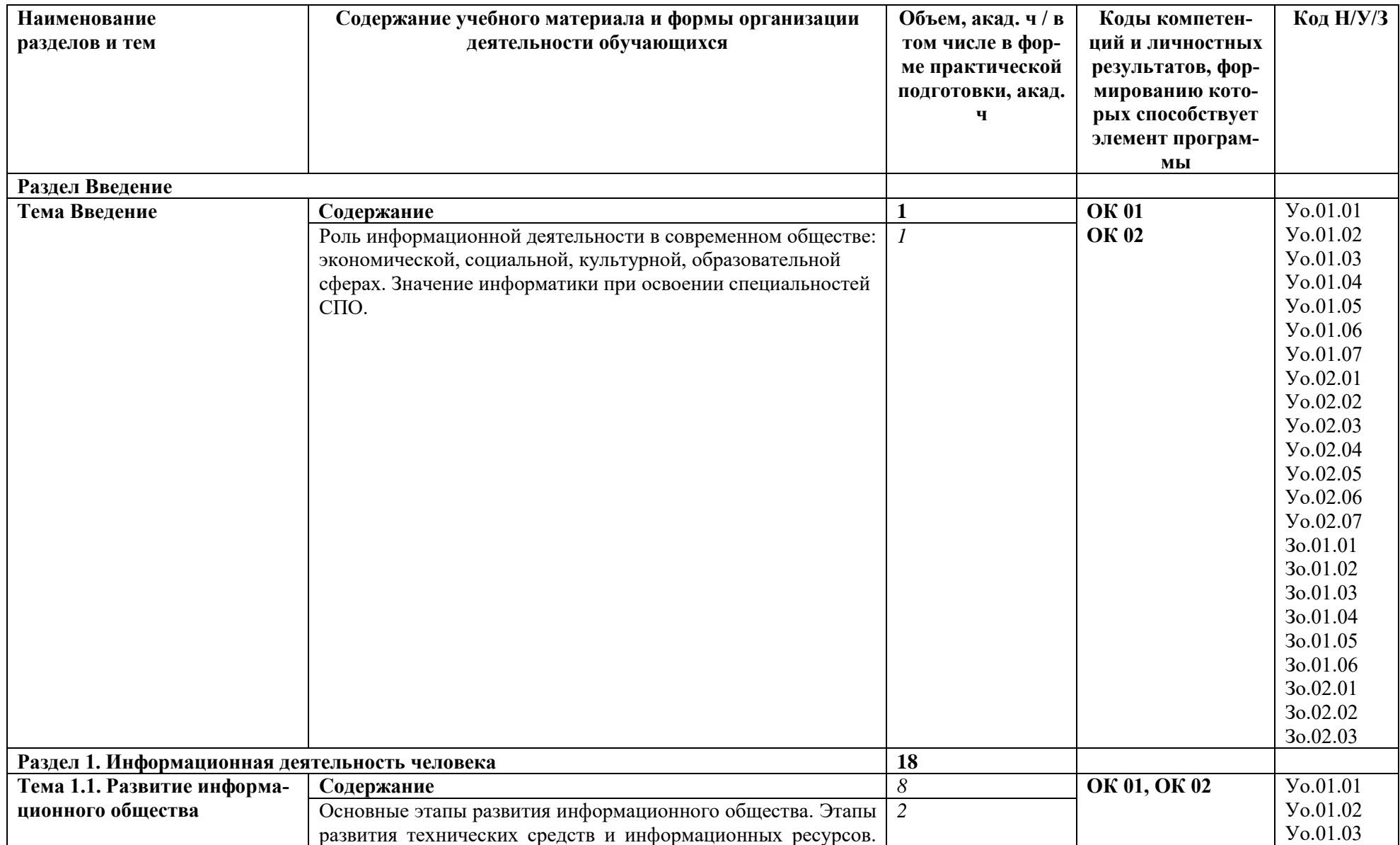

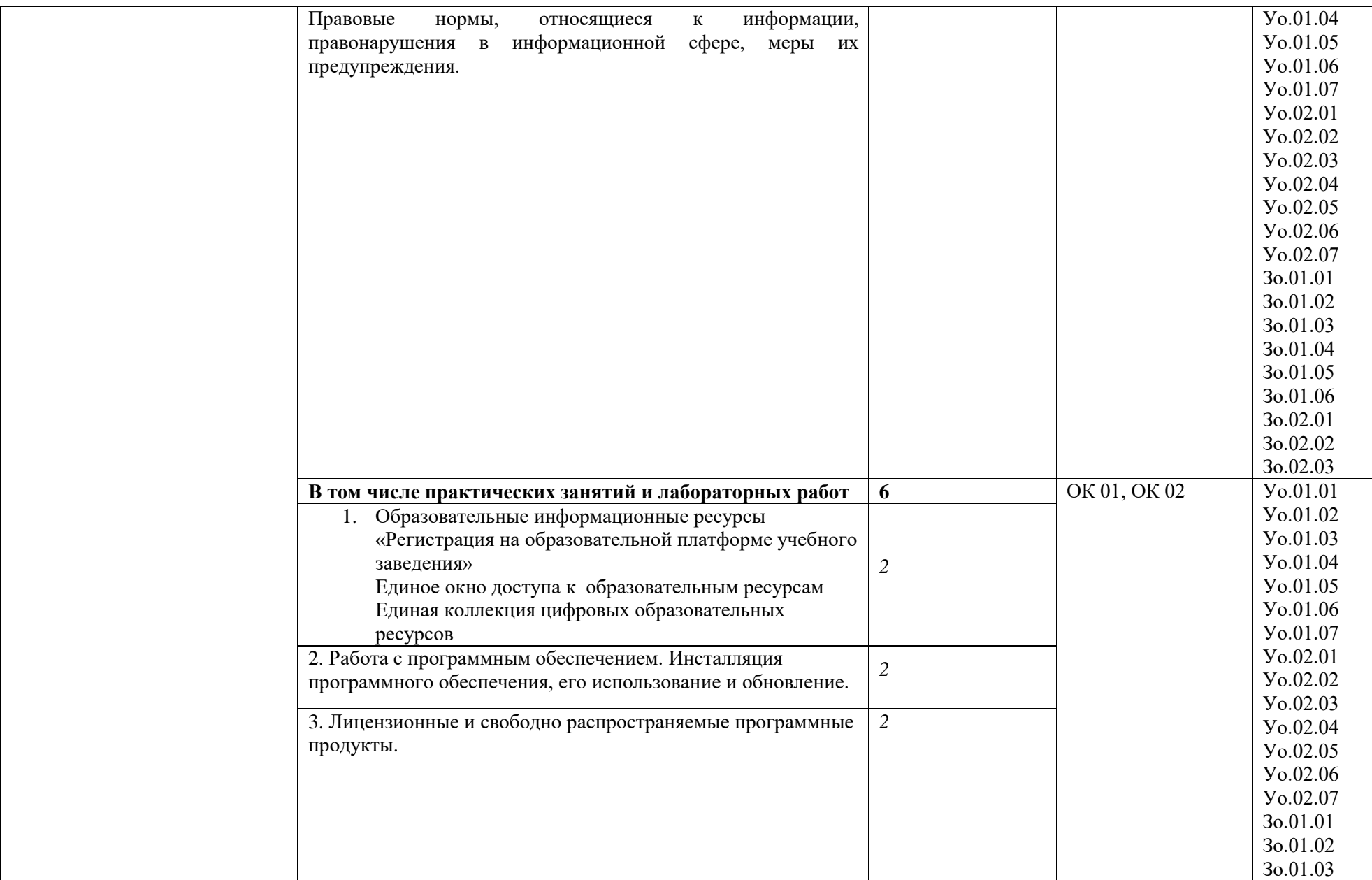

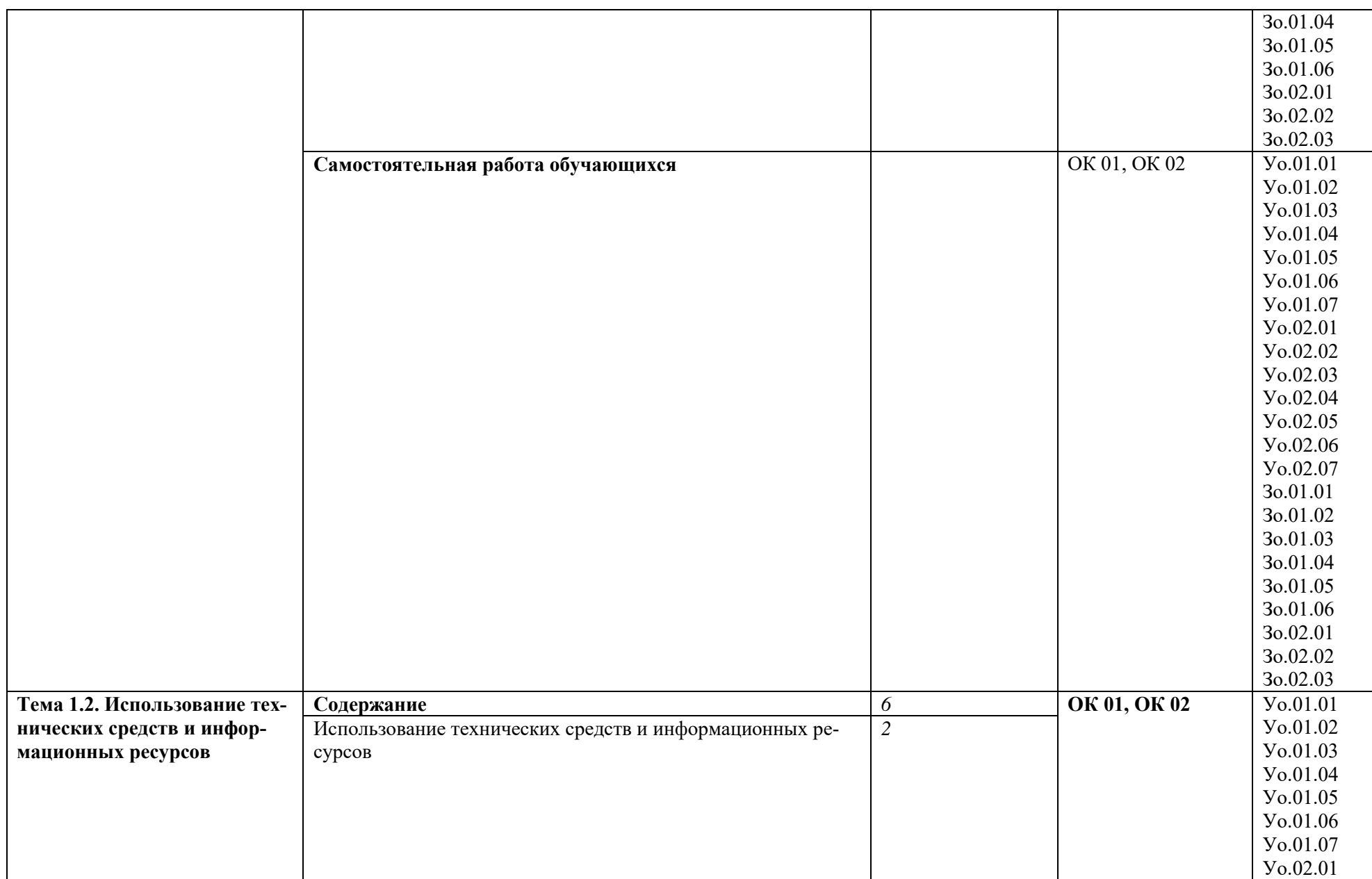

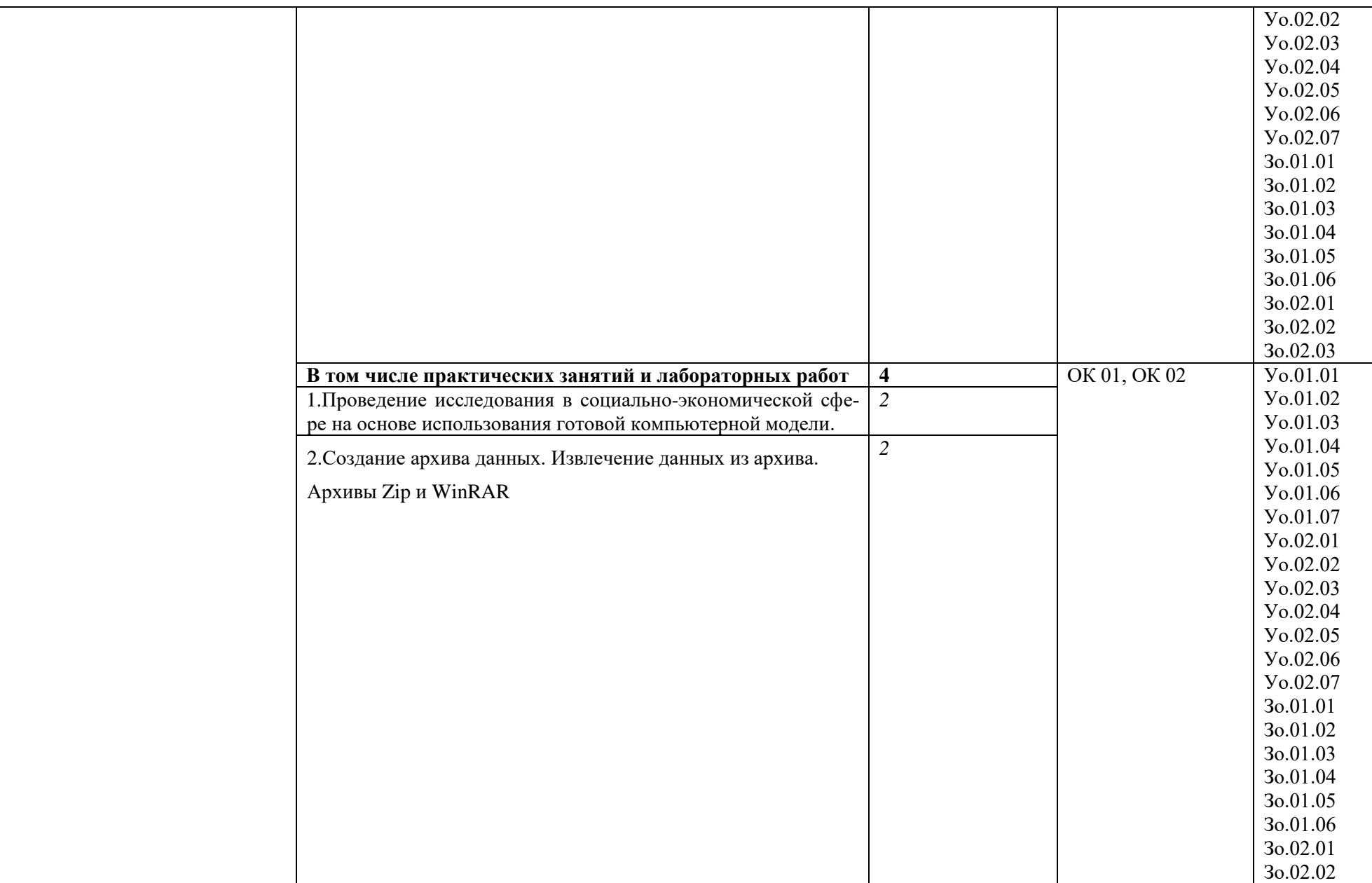

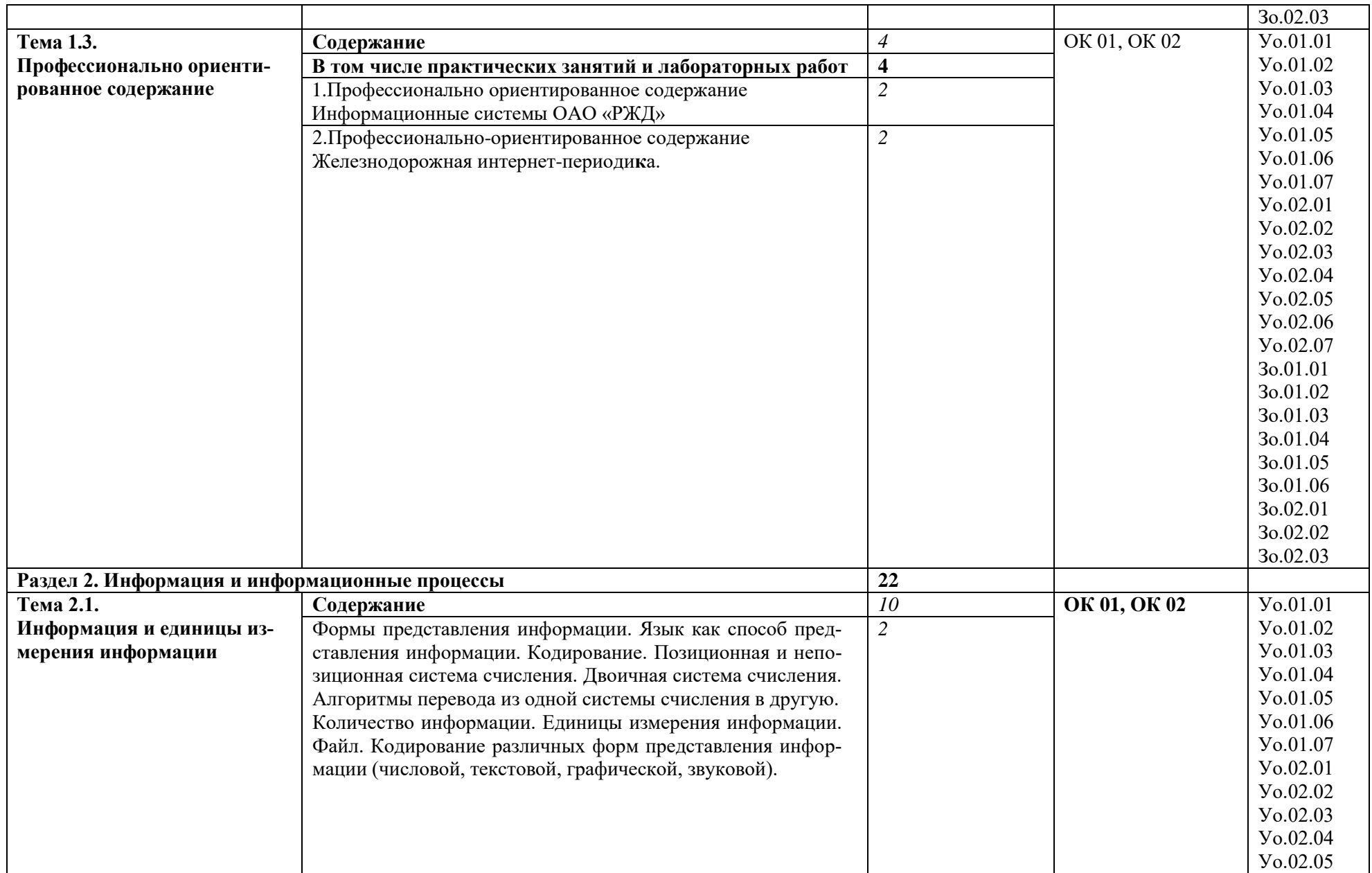

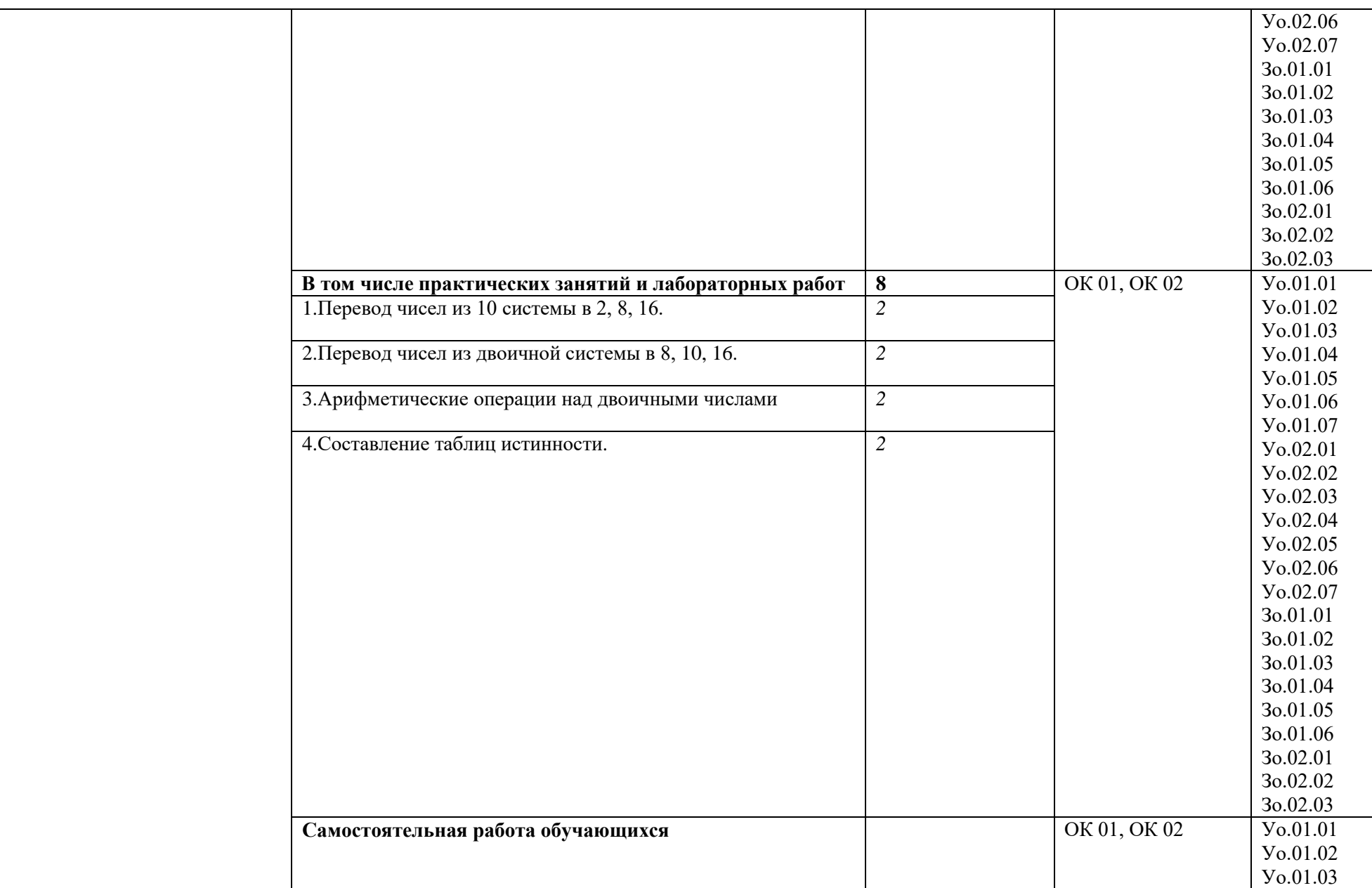

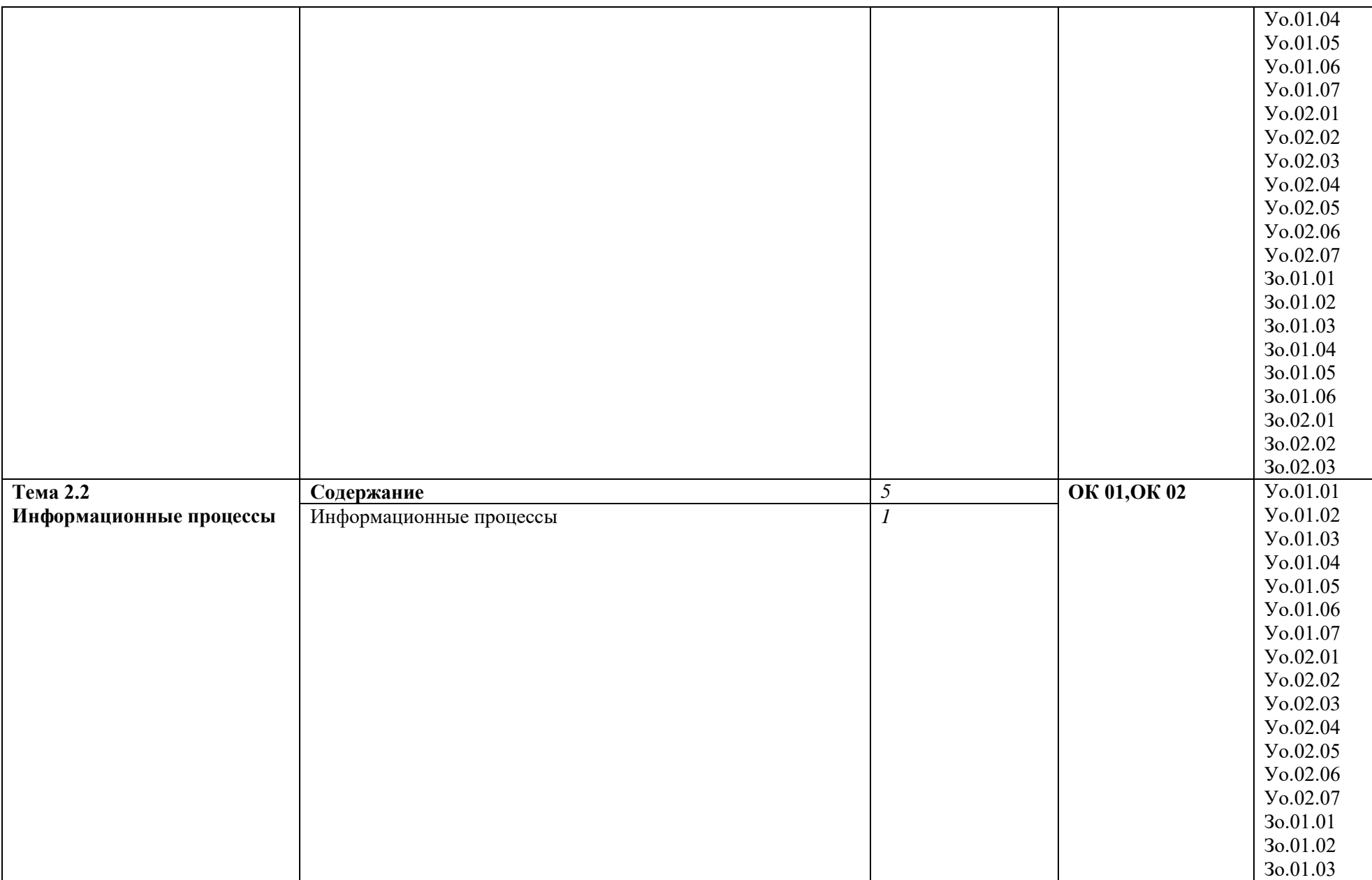

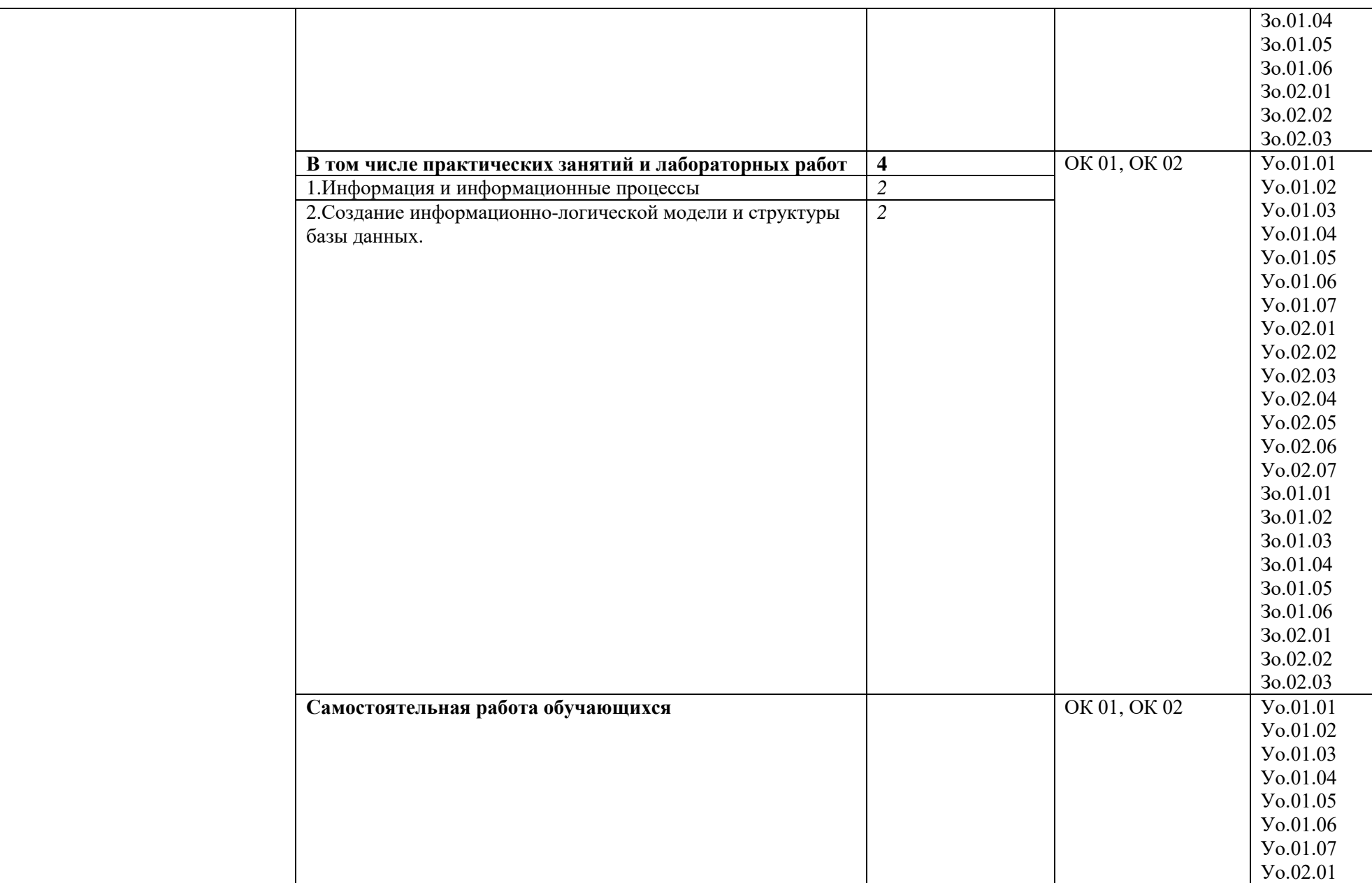

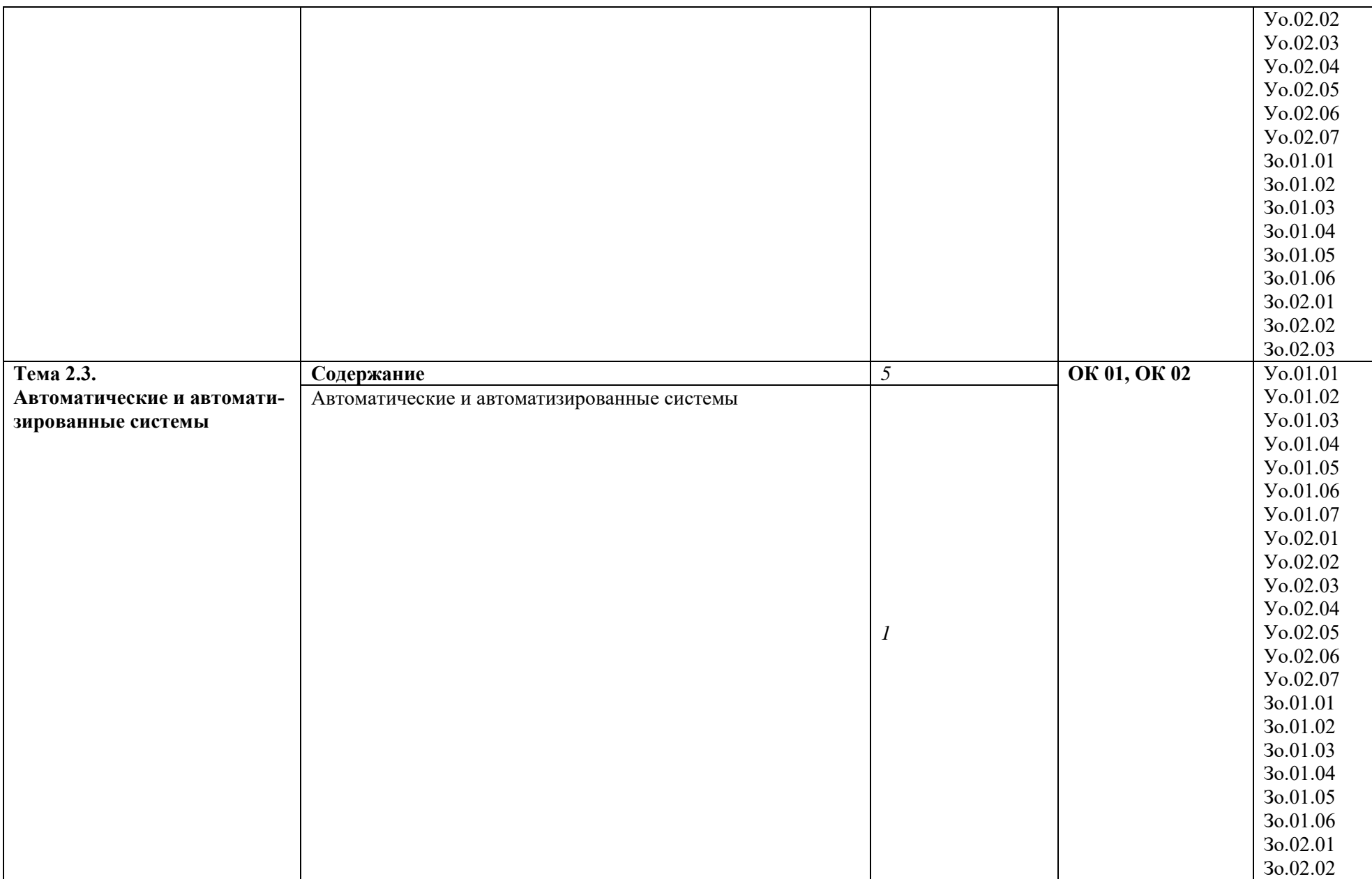

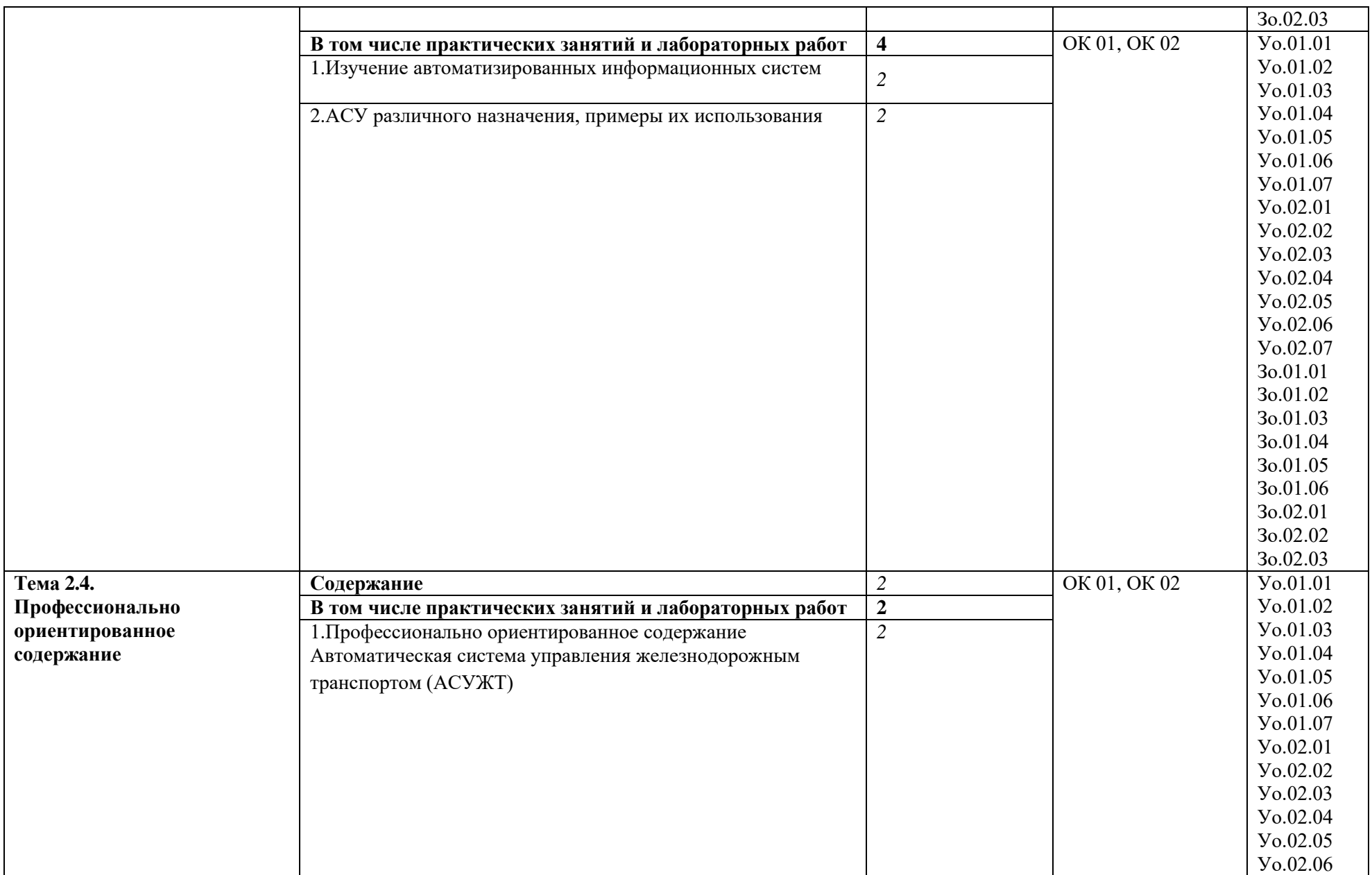

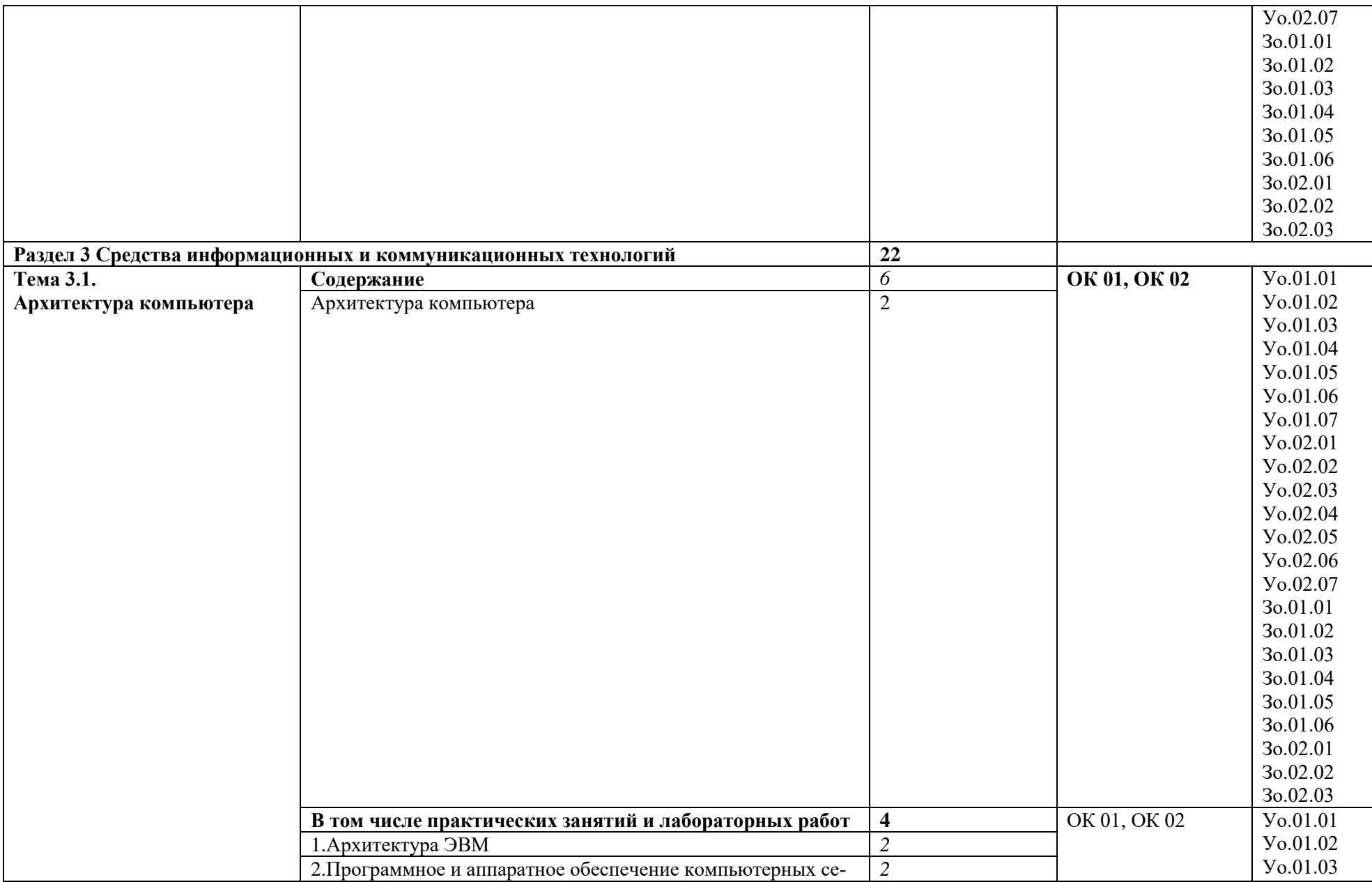

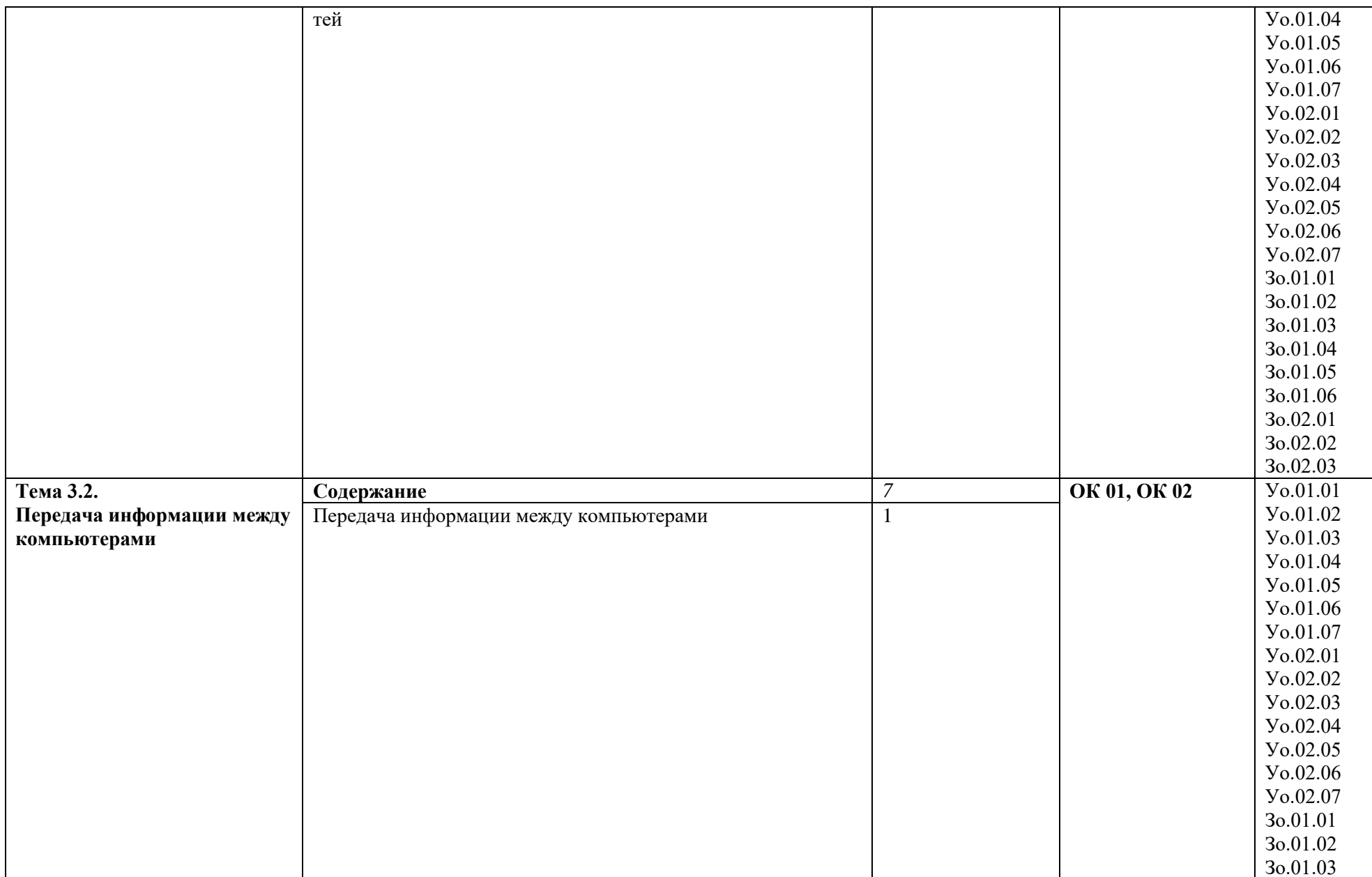

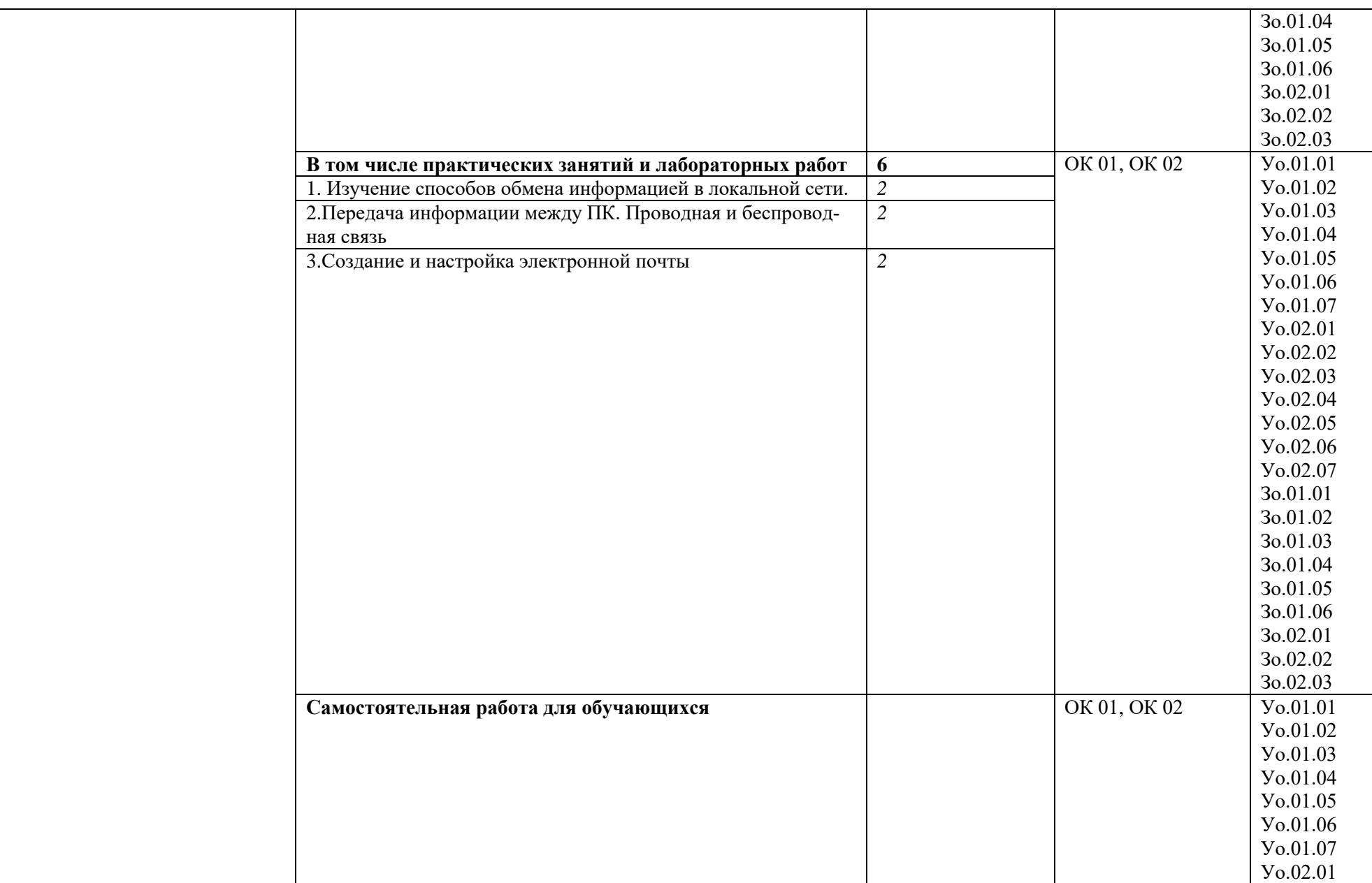

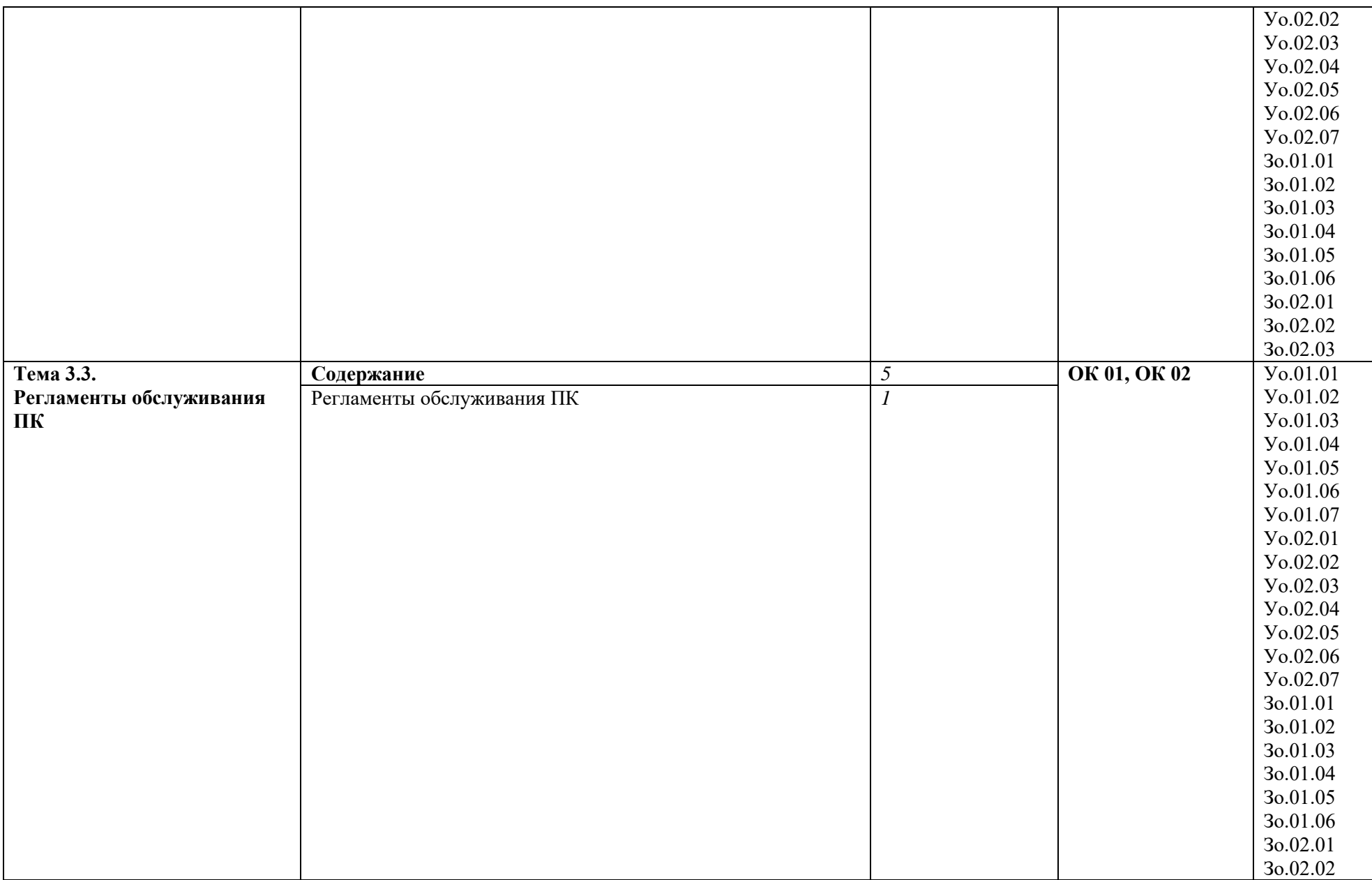

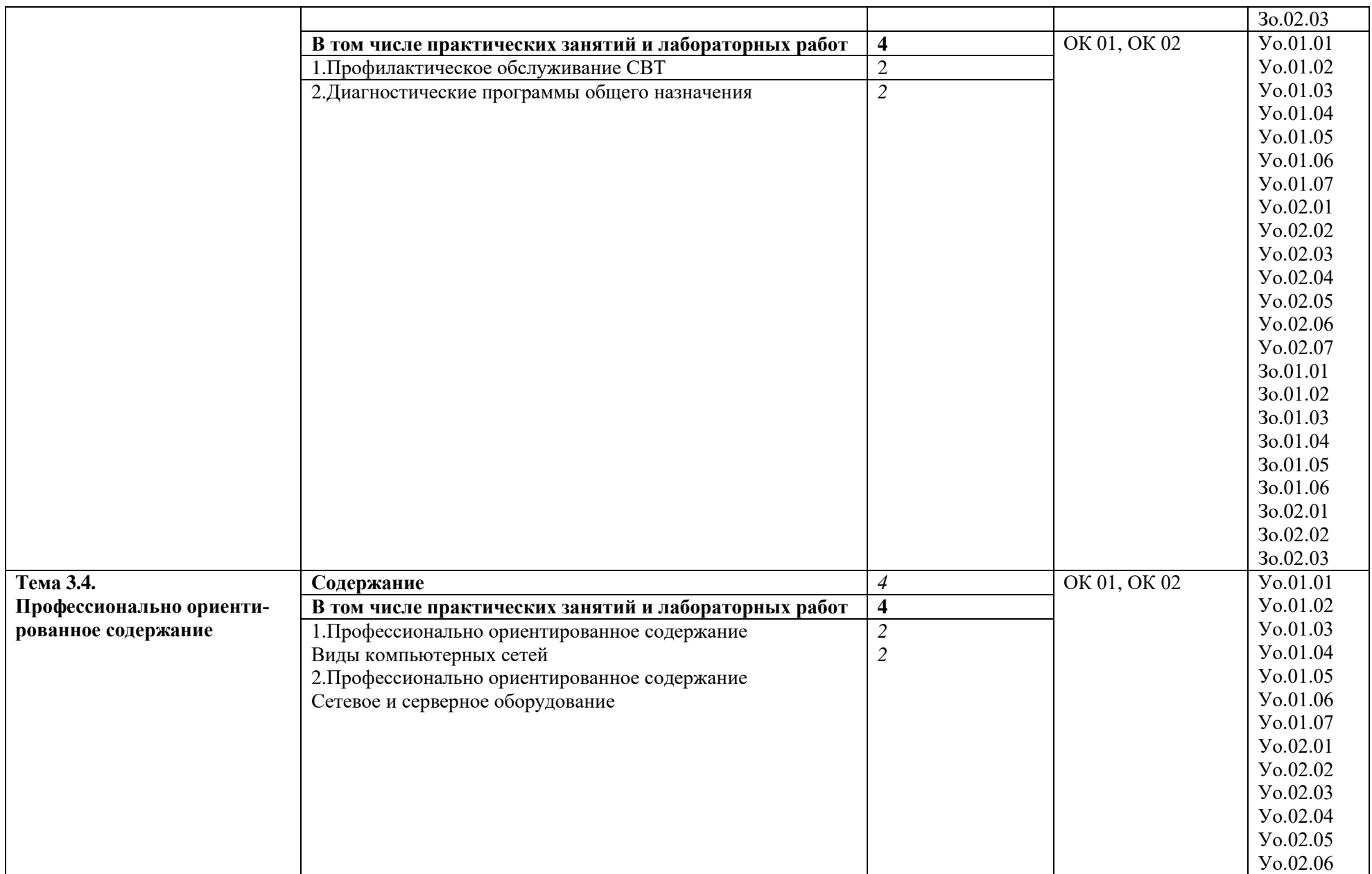

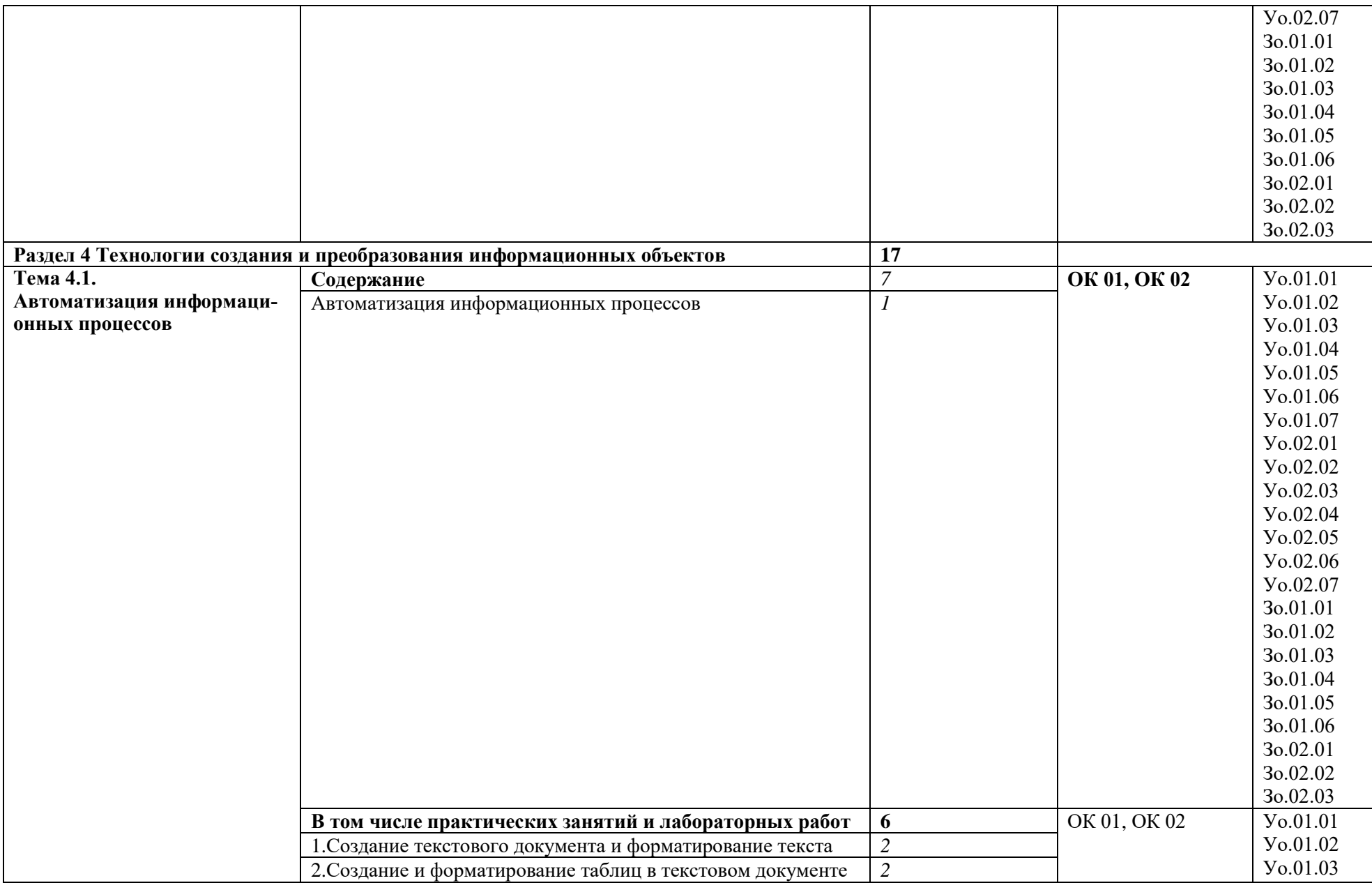

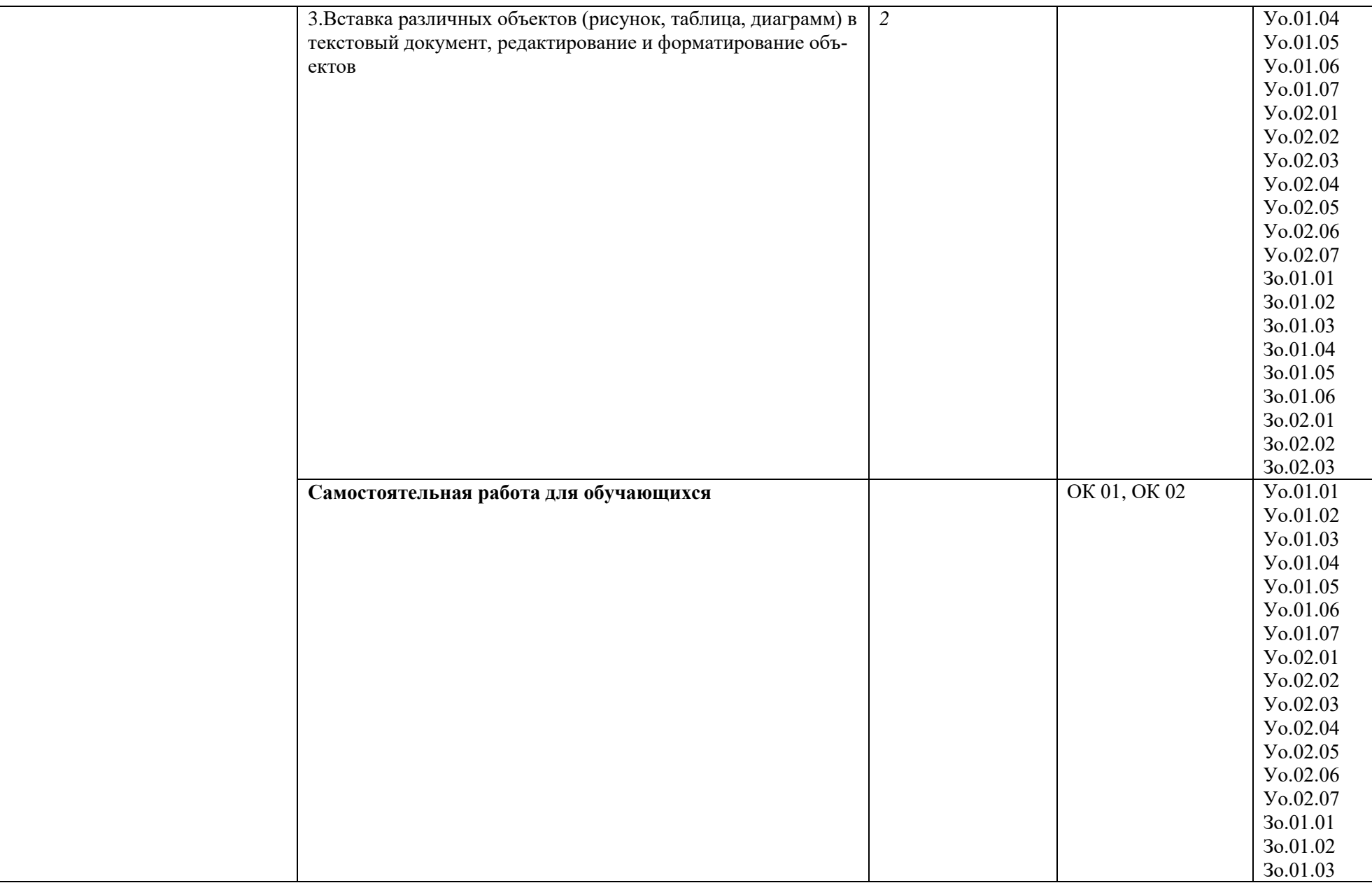

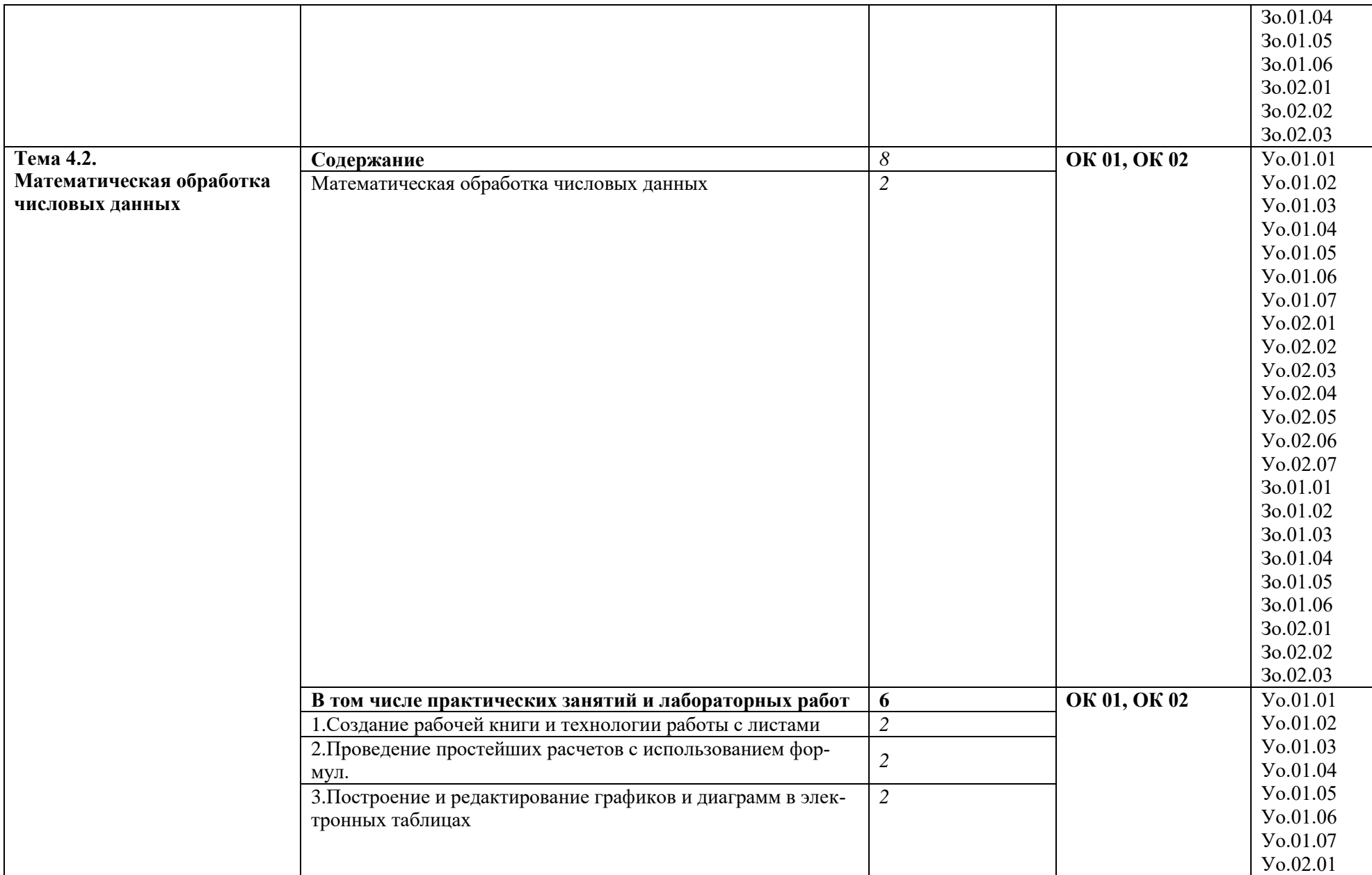

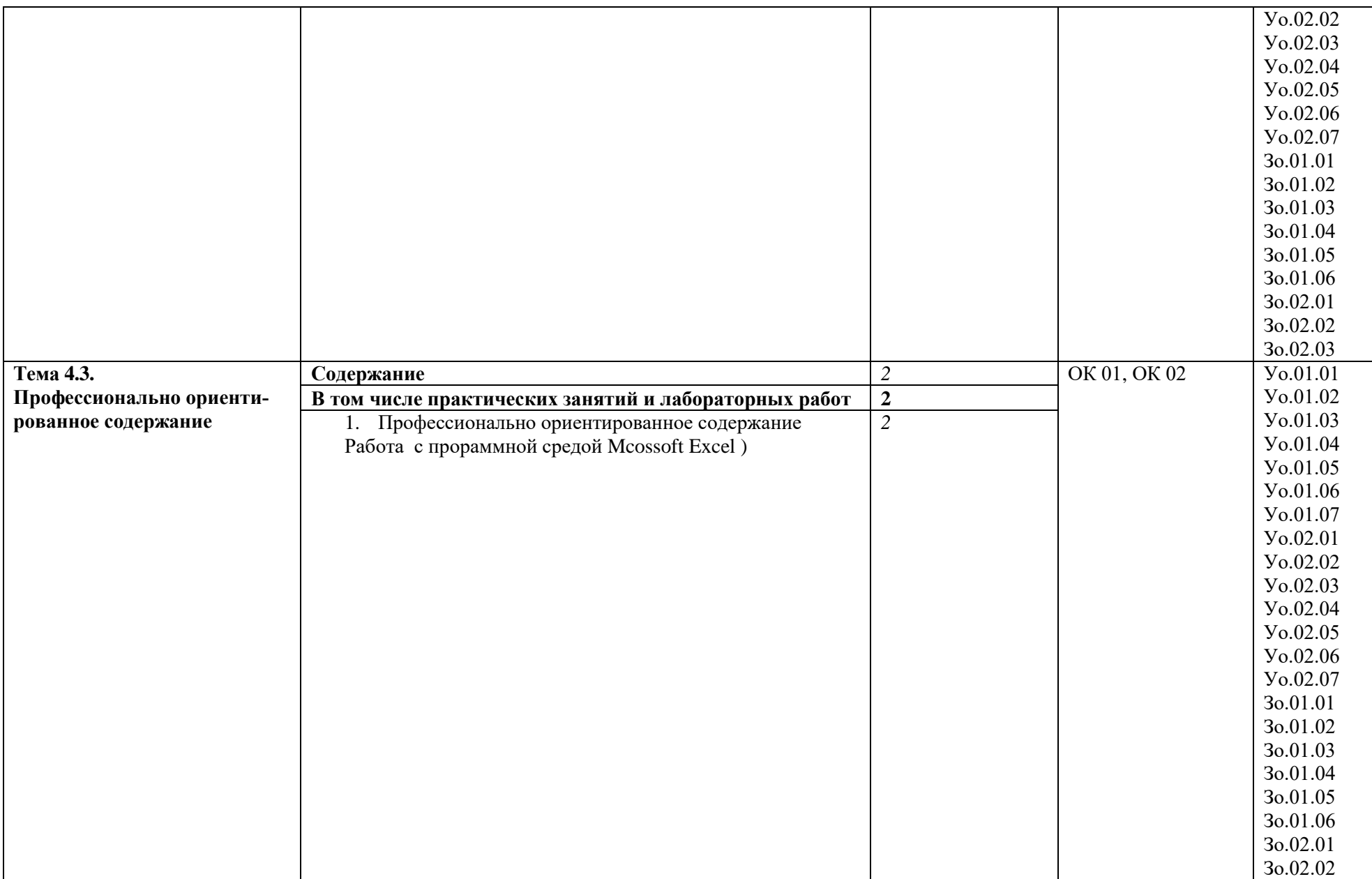

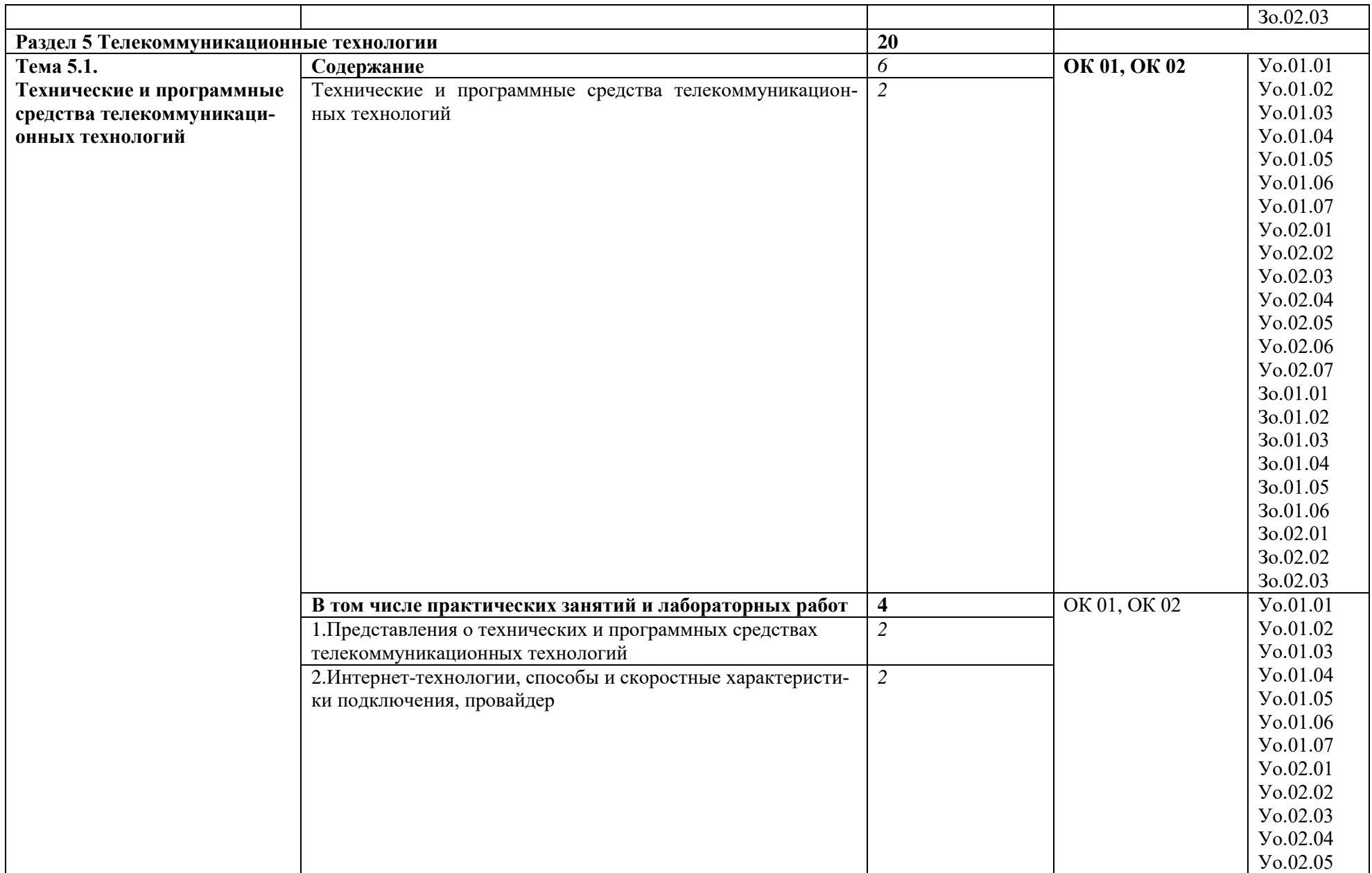

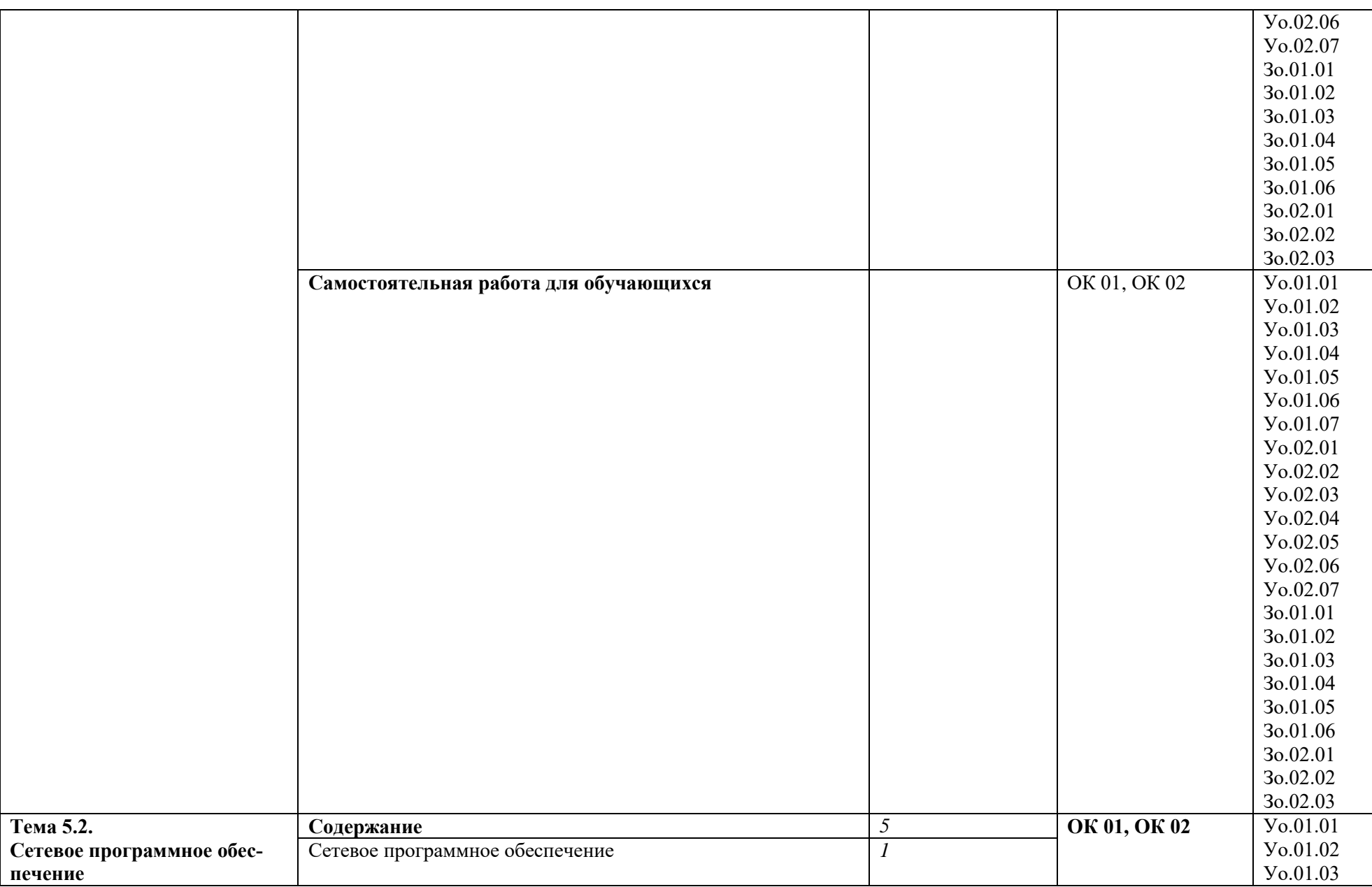

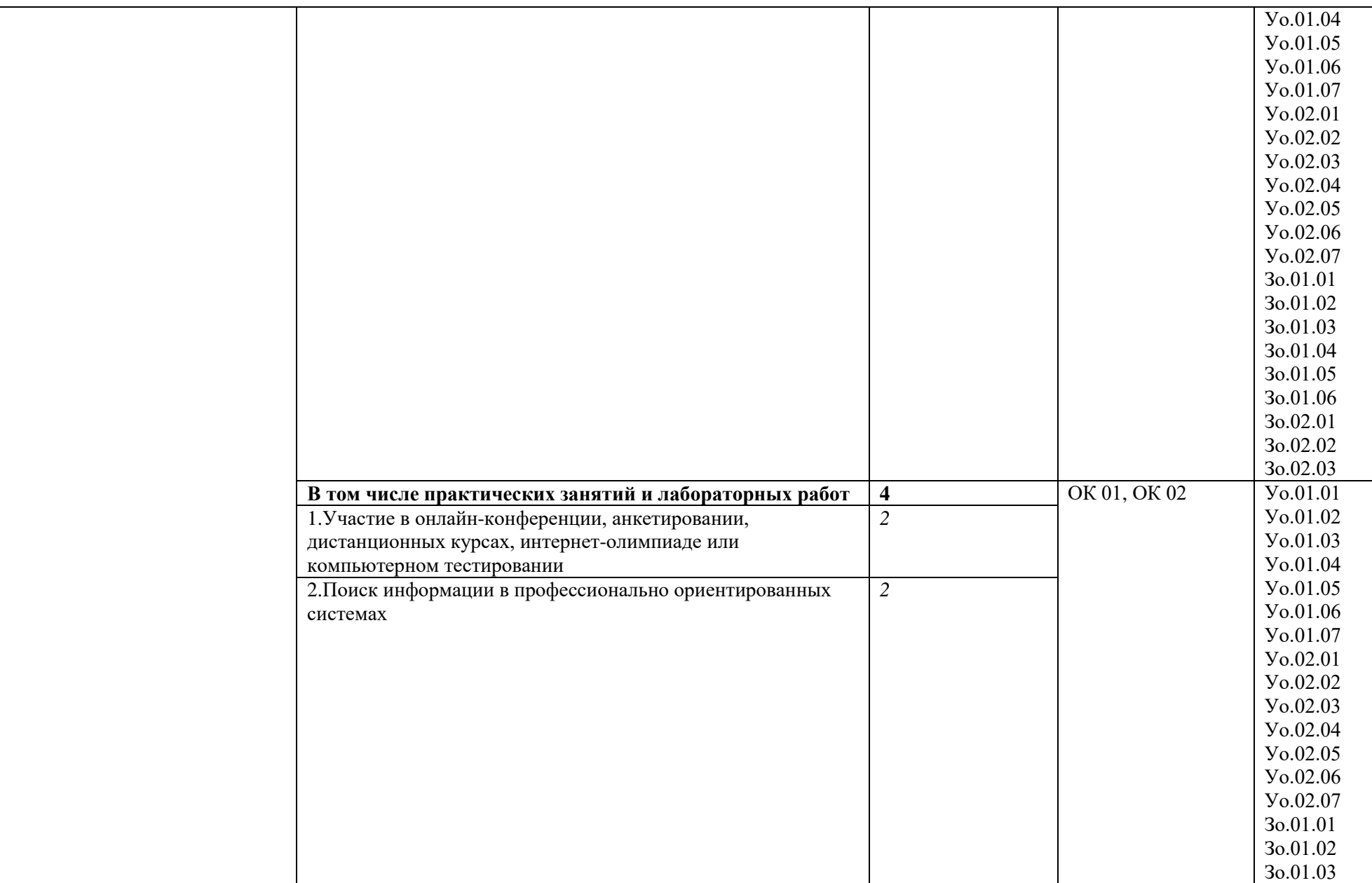

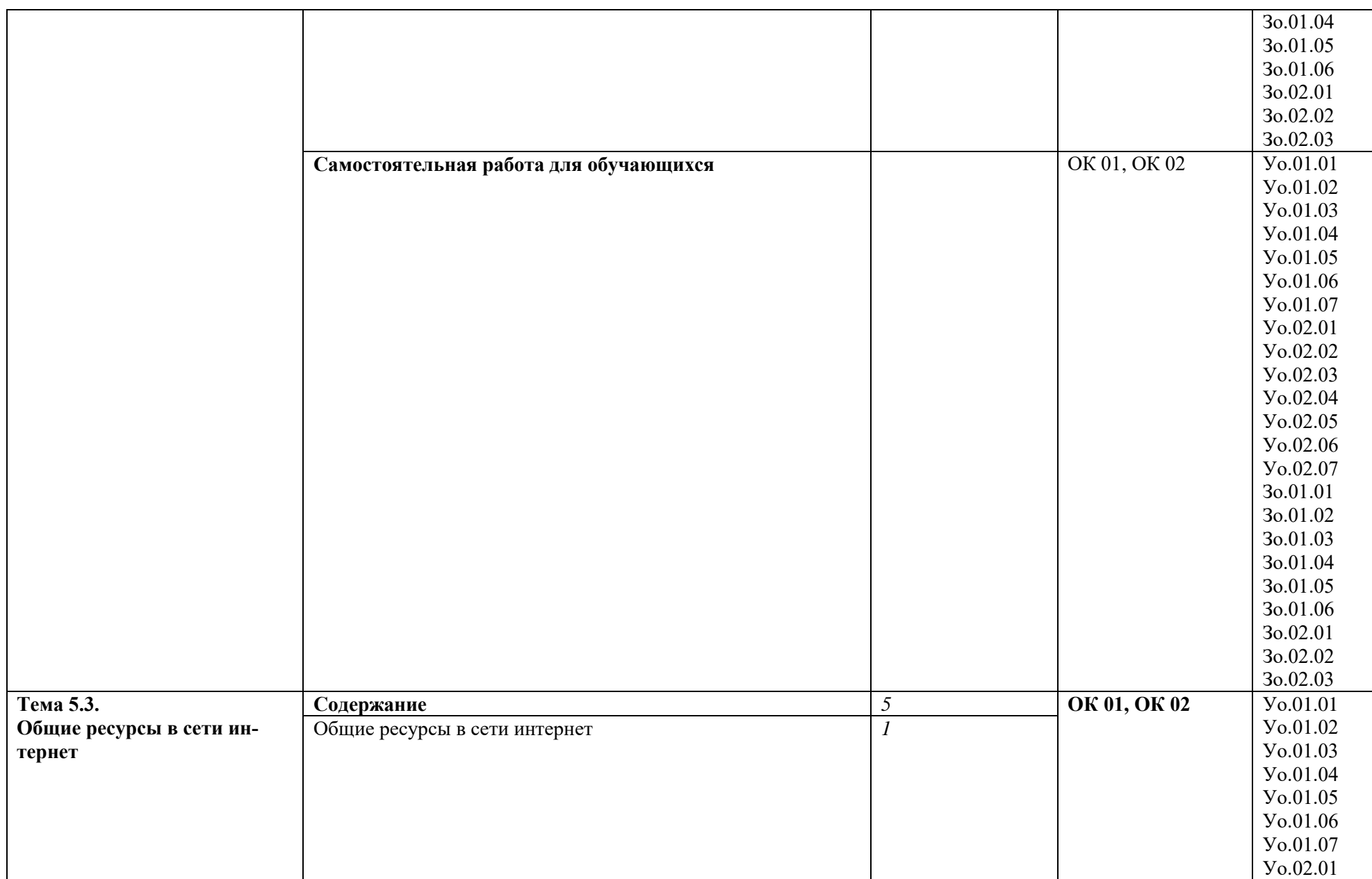

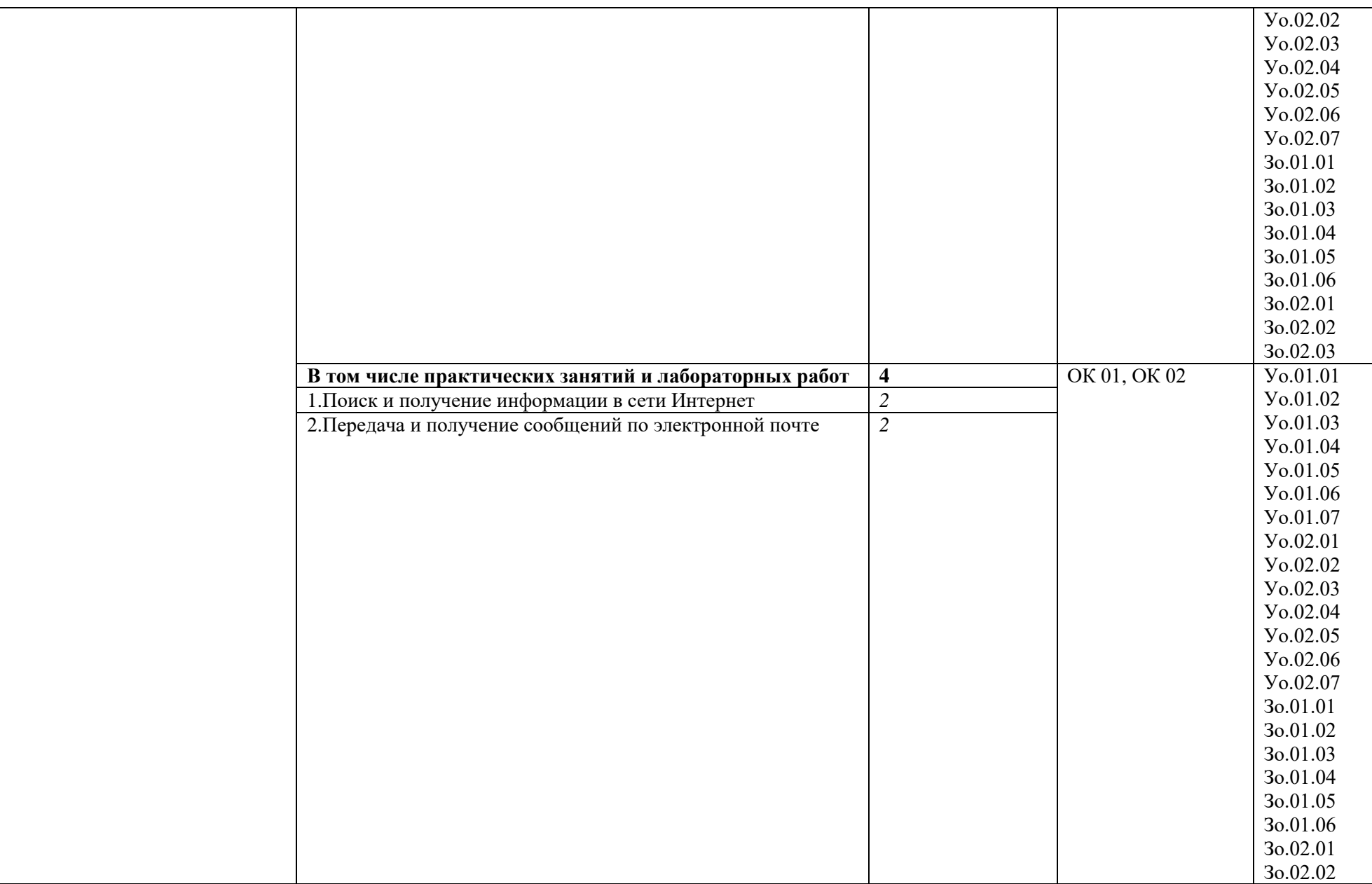

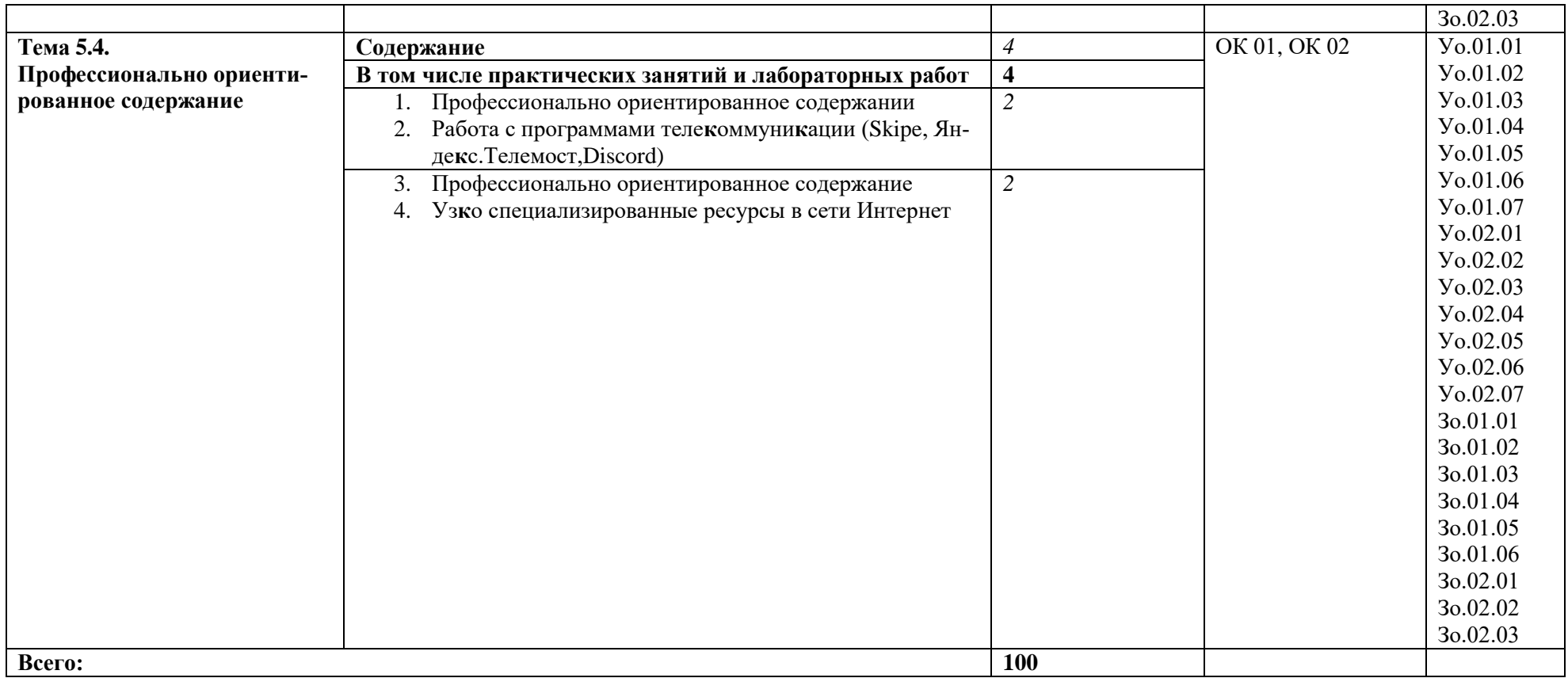

# **3. УСЛОВИЯ РЕАЛИЗАЦИИ ПРОГРАММЫ УЧЕБНОЙ ДИСЦИПЛИНЫ**

# **3.1 Для реализации программы учебной дисциплины должны быть предусмотрены следующие специальные помещения:**

Кабинет «Информационные технологии», оснащенный в соответствии с п. 6.1.2.1 образовательной программы по специальности 13.02.07 Электроснабжение (по отраслям)*.*

# **3.2. Информационное обеспечение реализации программы**

Для реализации программы библиотечный фонд образовательной организации должен иметь печатные и/или электронные образовательные и информационные ресурсы для использования в образовательном процессе. При формировании библиотечного фонда образовательной организации выбирается не менее одного издания из перечисленных ниже печатных изданий и (или) электронных изданий в качестве основного, при этом список может быть дополнен новыми изданиями.

# **3.2.1 Основные печатные и электронные издания**

1.Сахарова, Л. В. Современные проблемы прикладной математики и информатики : учебное пособие. – Ростов-на-Дону : РГЭУ (РИНХ), 2018. – 105 с. : схем., табл., ил. – Режим доступа: по подписке. – URL: https://biblioclub.ru. – Текст : электронный.

2.Семакин И.Г. Информатика [Текст] : Базовый Уровень:Учебник . - [Б. М.] : Бином.Лаборатория Знаний, 2018. - 264 с.

3.Колокольникова, А.И. Информатика : учебное пособие. – Москва ; Берлин : Директ-Медиа, 2020. – 289 с. – Режим доступа: по подписке. – URL: http://biblioclub.ru. – Текст : электронный.

4.Куль, Т.П. Основы вычислительной техники[Электронный ресурс]: учебное пособие . – Минск : РИПО, 2018. – 244 с.. – Режим доступа: по подписке. – URL: http://biblioclub.ru. – Текст : электронный.

# **3.2.2 Дополнительные источники**

- 2. Единая коллекция цифровых образовательных ресурсов: официальный сайт. URL:www.school-collection.edu.ru
- 3. Открытые интернет-курсы «Интуит» по курсу «Информатика» : официальный сайт. URL:www.lms.iite.unesco.org
- 4. Федеральный закон от 29.12. 2012 № 273-ФЗ (в ред. федеральных законов от 07.05.2013 99-ФЗ, от 07.06.2013 № 120-ФЗ, от 02.07.2013 № 170-ФЗ, от 23.07.2013 № 203-ФЗ, от 25.11.2013 № 317-ФЗ, от 03.02.2014 № 11-ФЗ, от 03.02.2014 № 15-ФЗ, от 05.05.2014 № 84- ФЗ, от 27.05.2014 № 135-ФЗ, от 04.06.2014 № 148-ФЗ, с изм., внесенными Федеральным законом от 04.06.2014 № 145-ФЗ) «Об образовании в Российской Федерации».
- 5. Приказ Минобрнауки России от 17.05.2012 № 413 «Об утверждении федерального государственного образовательного стандарта среднего (полного) общего образования» (зарегистрирован в Минюсте РФ 07.06.2012 № 24480.

# 4. КОНТРОЛЬ И ОЦЕНКА РЕЗУЛЬТАТОВ ОСВОЕНИЯ<br>УЧЕБНОЙ ДИСЦИПЛИНЫ

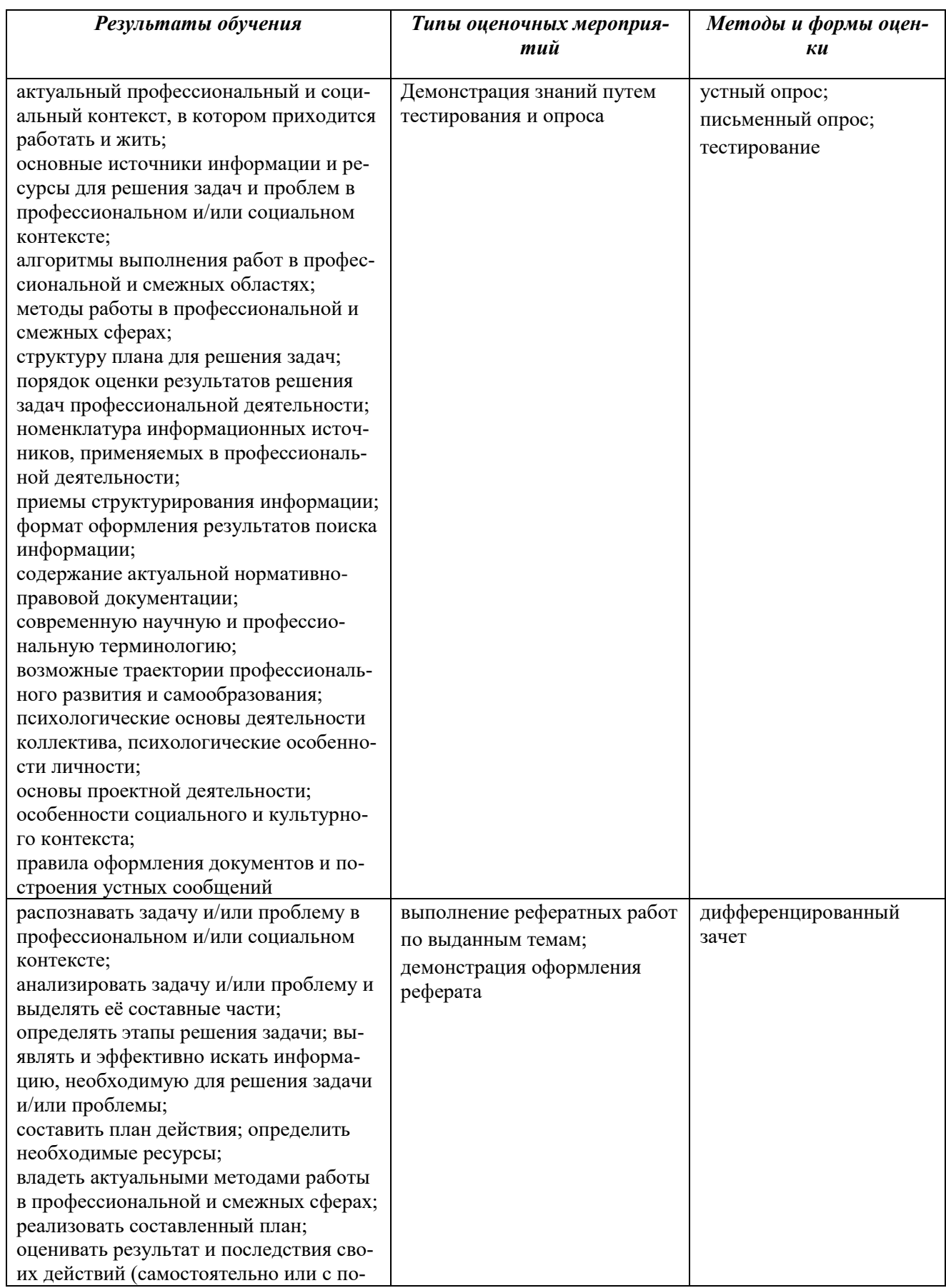

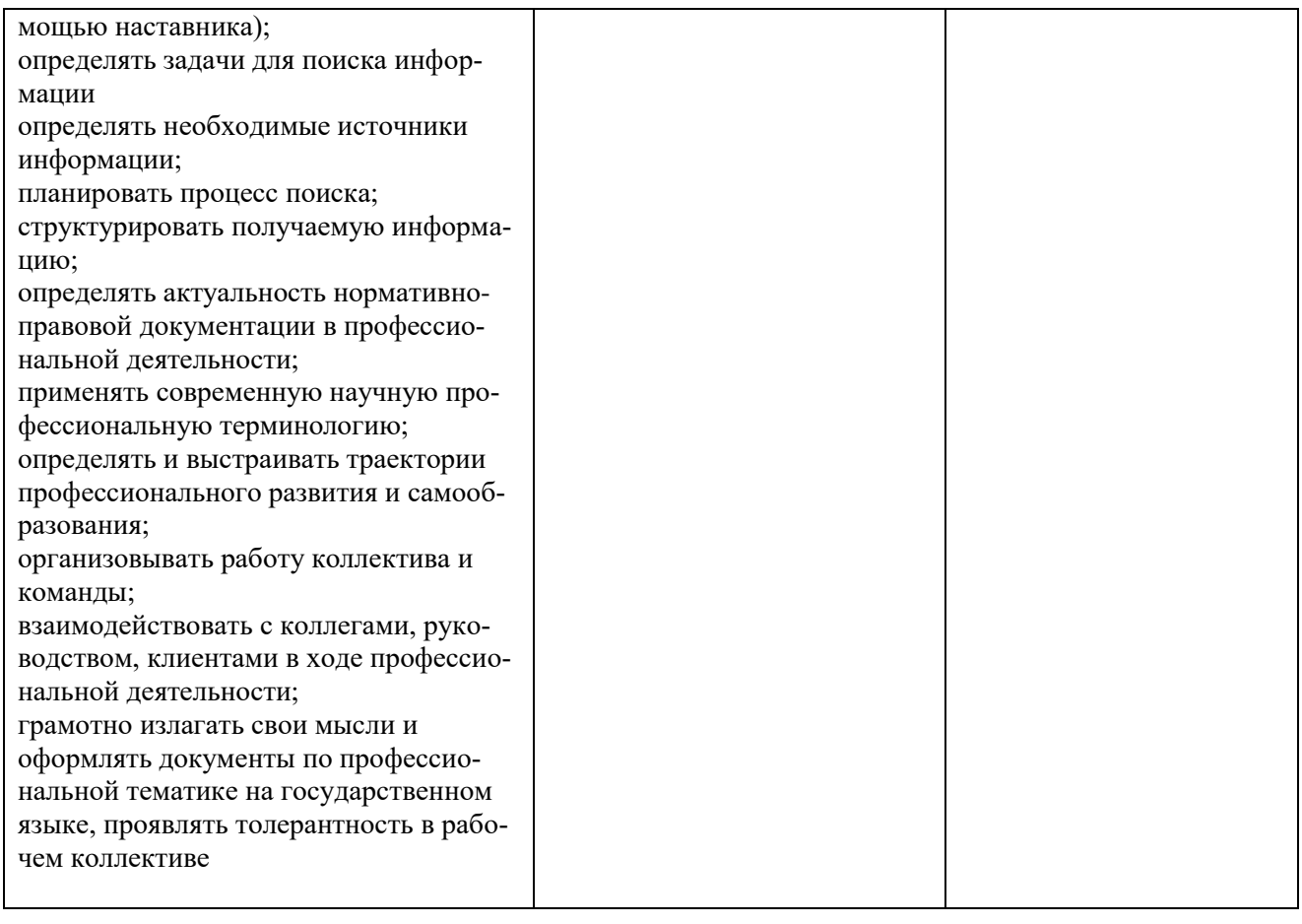

# 4. КОНТРОЛЬ И ОЦЕНКА РЕЗУЛЬТАТОВ ОСВОЕНИЯ УЧЕБНОЙ ДИСЦИПЛИНЫ

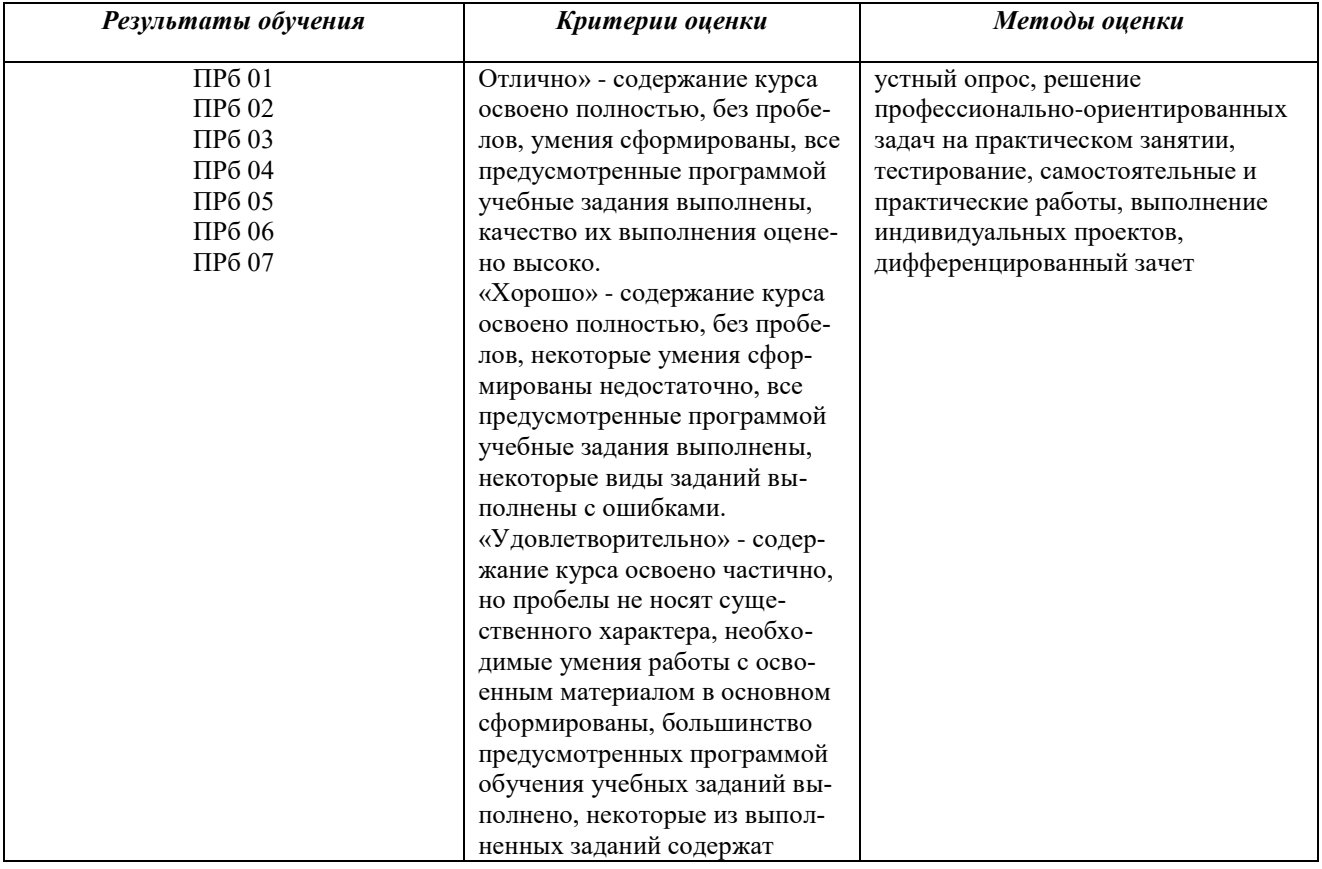

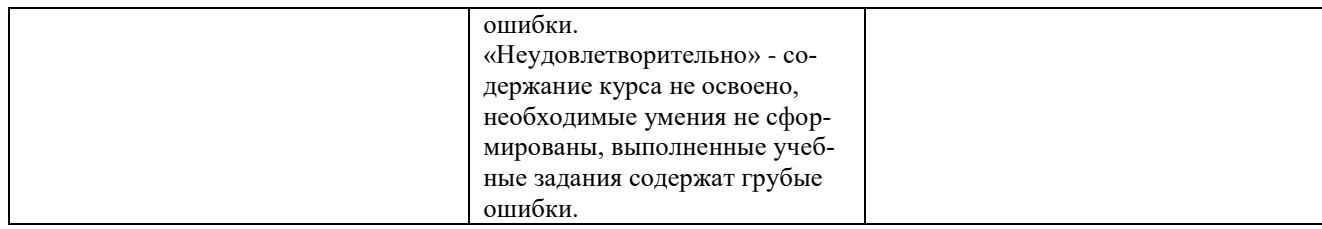

 **Приложение**

# **Оценочные материалы при формировании рабочей программы дисциплины ООД.13 Информатика**

# **1. Описание показателей, критериев и шкал оценивания компетенций.**

1.1.Показатели и критерии оценивания компетенций ОК01, ОК02

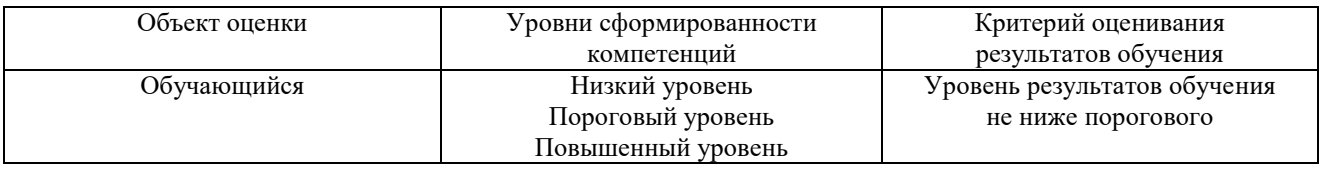

# 1.2.Шкалы оценивания компетенций ОК01, ОК02, при сдаче дифференцированного зачета

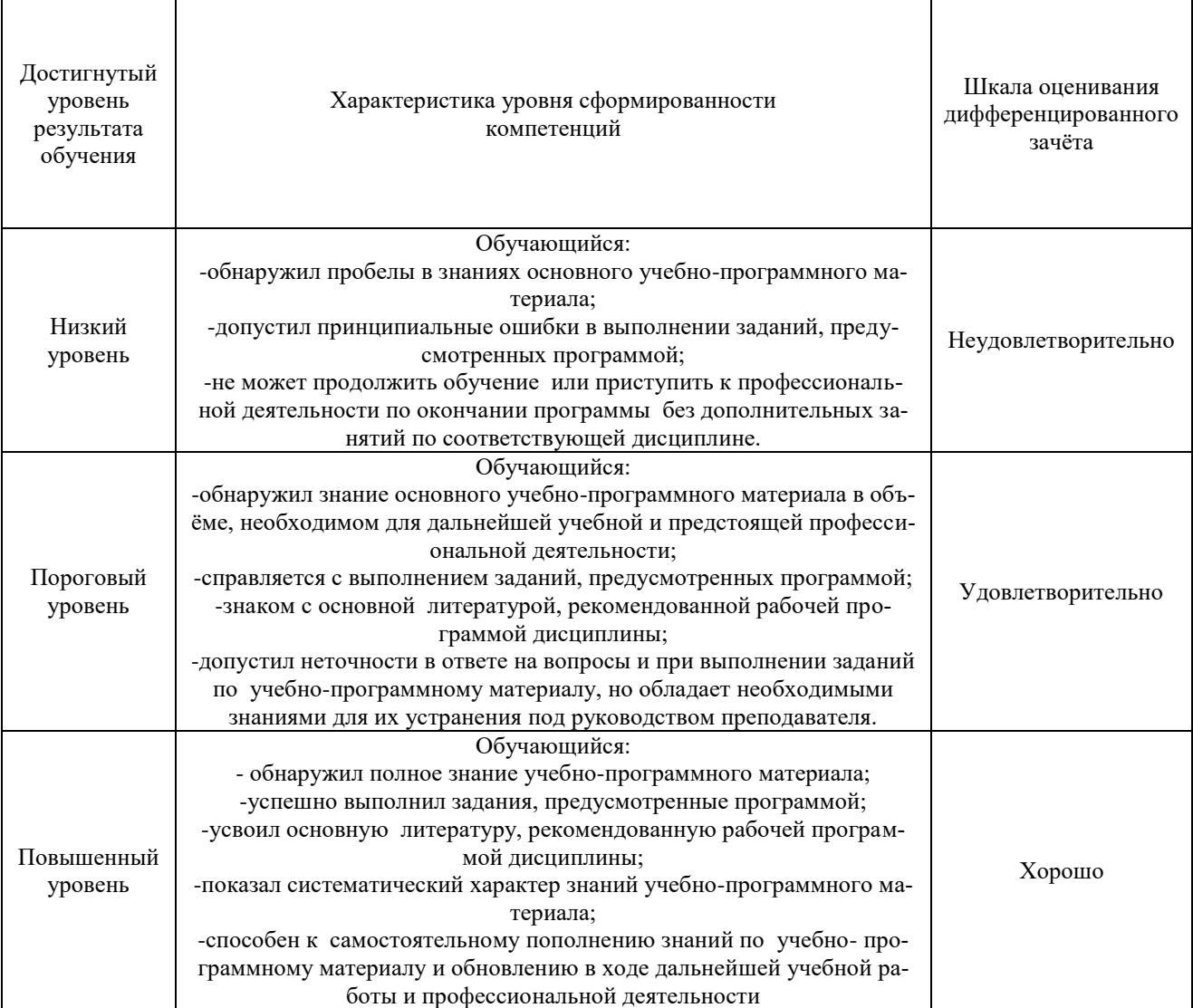

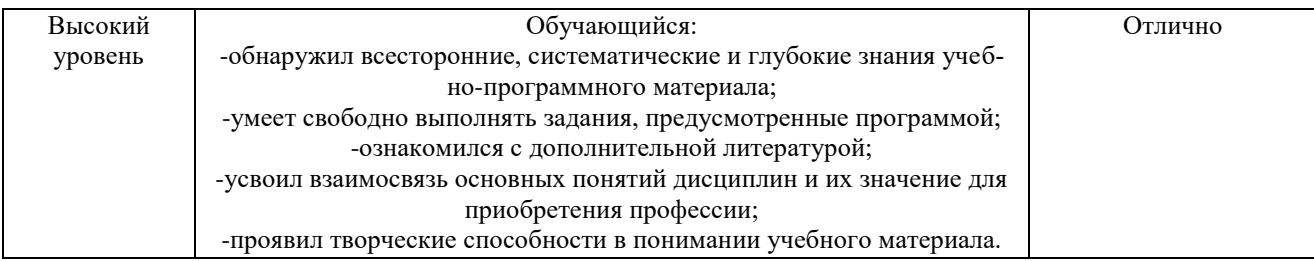

#### Описание шкал оценивания

1.3. Компетенции обучающегося оцениваются следующим образом:

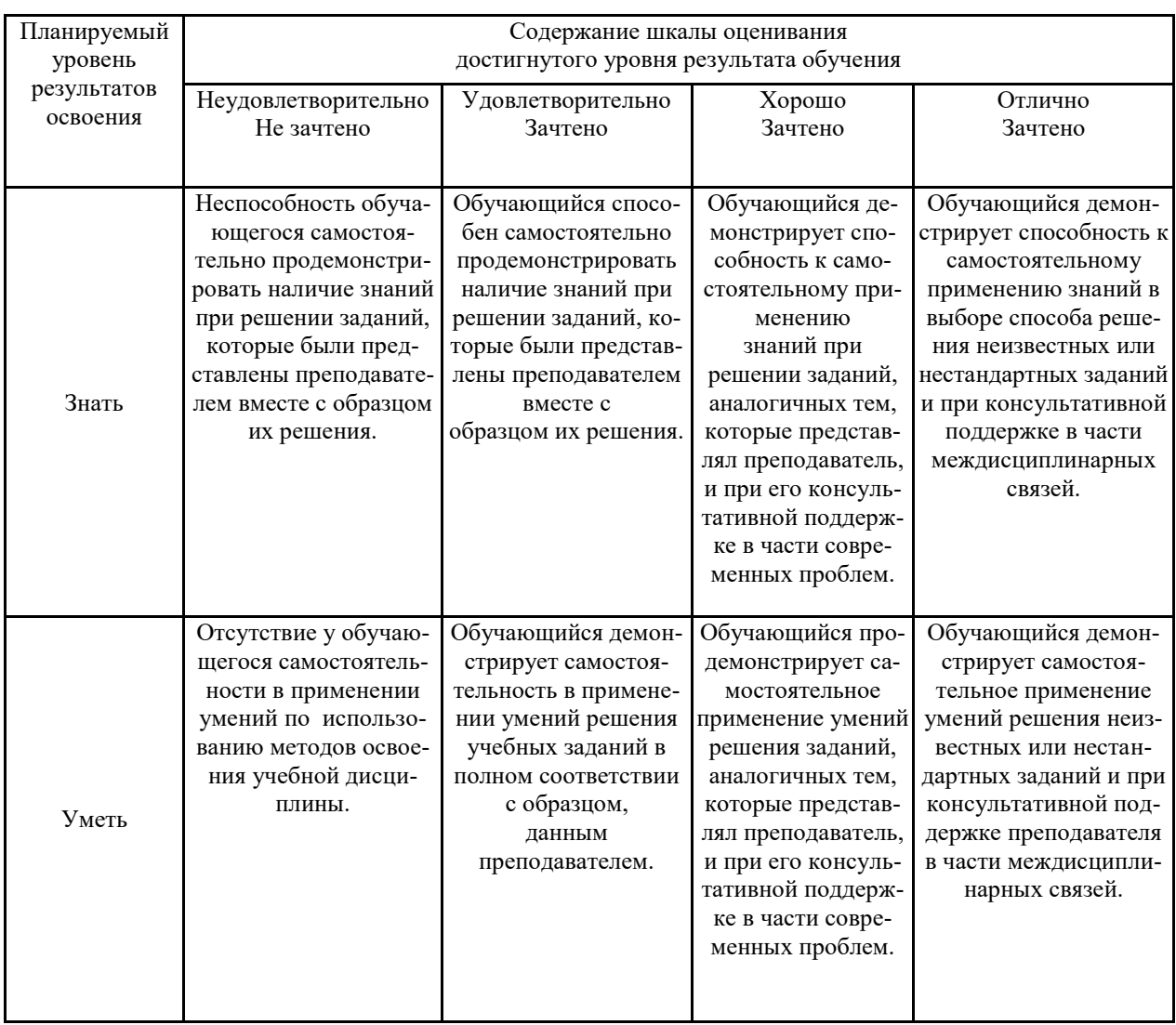

## 2.1. Перечень вопросов к текущему конролю-1 семестр

Компетенции: ОК01, ОК 02

 $\overline{1}$ . Введение. Роль информационной деятельности в современном обществе, его экономической, социальной, культурной, образовательной сферах. Значение информатики при освоении специальностей СПО. Электронное правительство. Электронные образовательные ресурсы.

Основы социальной информатики. Информационное право. Информационная безопасность..  $\overline{2}$ .

Технологии создания и преобразования текстовых документов. Средства реализации Microsoft Office 3. Word или Open Office Writer или онлайн текстовые редакторы (Google документы, Яндекс документы, Microsoft Word Online  $\mu$  T.  $\mu$ .

 $4.$ Технологии создания презентаций. Средства реализации Microsoft Office PowerPoint или Open Office Презентация или онлайн редакторы Презентаций (Google Презентация, Яндекс Презентации и т.д.).

5. Электронные таблицы – средство обработки числовой информации ( Excel, OpenCalc, Таблицы Яндекс документы, Таблицы Google Документы и пр.).

Компетенции: ОК01, ОК 02

6. Информация. Измерение информации.

7. Системы счисления. Перевод чисел в различные системы счисления.

8. Арифметические действия с числами в различных системах счисления.

9. Двоичное представление текстовой, графической и звуковой информации.

10. Способы кодирования и декодирования информации. Код Фано. .

11. Комбинаторика.Технология решения задач по комбинаторике.

12. Алгебра логики. Основные понятия. Операции. Таблицы истинности.

13. Элементы схемотехники. Вентили. Логические схемы.

14. Основные законы алгебры логики. Преобразование логических выражений.

15. Логические задачи и способы их решения.

16. Графы. Алгоритм решения задач на поиск расстояния между вершинами графа. Графы. Алгоритм решения задач на поиск количества путей.

Компетенции: ОК01, ОК 02

17. История развития вычислительной техники.Виды ПК. Архитектура ПК. Основные элементы, назначе ние и характеристики. Блок питания. Процессор. Оперативная память. Материнская плата.

18. Периферийные устройства. Устройства ввода, вывода и передачи информации. Клавиатура. Координатные устройства. Монитор. Принтер. Сканер.

19. Носители информации.

20. Программное обеспечение ПК. Классификация по разным параметрам. Прикладное ПО. Системы программирования.Системное программное обеспечение. BIOS. Операционная система. Компоненты. Загрузка. Файловая система.

Компетенции: ОК01,ОК02

21. Алгоритмы. Свойства и исполнитель. Система команд исполнителя. Запись алгоритмов. Блок схема. *Формальный алгоритмический язык*. Основные алгоритмические конструкции.

22. Линейные алгоритмы. Алгоритмы разветвляющейся структуры. Полная, неполная форма. Вложенная форма. Циклические алгоритмы. Организация цикла с постусловием и предусловием. Циклические алгоритмы. Организация цикла с параметром.

23. Язык программирования( Pascal ABC, Python, Small Basic и пр.). Возможности. Программная среда. Алфавит и система команд. Типы переменных. Встроенные функции.

24. Программирование линейных алгоритмов. Программирование разветвляющихся алгоритмов.

Программирование алгоритмов на безусловный переход. *Операторы выбора.*

25. Программирование алгоритмов на цикл с предусловием и постусловием. Программирование алгоритмов на цикл с параметром. Программы обработки линейных массивов. Программы считывания данных из файла и записи результатов в файл.

26 .Программы обработки двумерных массивов. Программы обработки символьных (строковых) переменных.

27. Графические редакторы. Точечные, векторные. Инструментарий. (PaintNet, PhotoShop, Visio и пр.)

28. Компьютерные сети. Топология. Оборудование. Пропускная способность. Протоколы передачи данных. Алпесация.

29. Почтовые службы. Поисковые системы. Формирование поискового запроса для нахождения информации и/или информационного объекта в тексте, файловых структурах, базах данных, ресурсах сети Интернет. *Применение теории множеств.*

Компетенции: ОК01, ОК 02

30. Сайтостроение. Основные требования к сайтам. Размещение сайтов. Домен. Язык гипертекстовой разметки (HTML, SGML, XML и пр.). Структура. Тэги оформления текста и картинок. Фон.

31. Язык гипертекстовой разметки (HTML, SGML, XML и пр.) Тэги оформления картинок. Язык гипертекстовой разметки (HTML, SGML, XML и пр.) Тэги оформления таблиц. Язык гипертекстовой разметки (HTML, SGML, XML и пр.) Тэги оформления фреймов.

32 .Конструктор сайтов. Основные принципы работы.

Базы данных. Типы баз данных. Системы управления базами данных. Программная поддержка (Access, dBase и пр.) Формы и инструментарий СУБД. Типы данных.

## 2.2. Примерные вопросы к дифференцированному зачету - 2 семестр.

- 1. Информация. Классификация информации. Виды информации. Свойства информации.
- 2. Измерение информации. Основные подходы к измерению информации. Единицы измерения информации.
- 3. Информационные процессы. Характеристика основных информационных процессов.
- 4. Эволюция ЭВМ. Функциональная схема ЭВМ. Принципы построения ЭВМ.<br>5. Магистрально модульный принцип построения компьютера.
- 
- 6. Архитектура ЭВМ. Персональный компьютер. Состав ПК. Пользовательские характеристики ПК.
- 7. Двоичное кодирование. Арифметические основы построения ЭВМ.
- 8. Логические основы построения ЭВМ. Основные логические операции и средства их реализации.
- 9. Программное управление работой компьютера. Классификация программного обеспечения.
- 10. Системное программное обеспечение. Операционные системы. Назначение. Основные возможности.
- 11. Память ПК. Виды памяти и их основное назначение. Носители информации.
- 12. Понятие файла и файловой системы. (папка, иерархическая структура файла, тип файла.) Основные операции с файлами.
- 13. Системы обработки текстов. Текстовый редактор. Назначение. Основные возможности.
- 14. Системы обработки числовых данных. Электронные таблицы. Назначение и основные возможности.
- 15. Системы обработки изображений. Графические редакторы. Назначение. Основные возможности.
- 16. Системы управления базами данных. Базы данных. Основные возможности.
- 17. Мультимедийные технологии. Назначение. Основные возможности.
- 18. Компьютерные сети. Назначение. Основные возможности. Топология локальных сетей.
- 19. Принципы организации глобальных сетей Интернет. Методы поиска информации в сети Интернет. Поисковые системы.
- 20. Информационные сервисы сети Интернет. Электронная почта. Телеконференции.
- 21. Технология WWW (World Wide Web Всемирная паутина).
- 22. Защита информации в компьютерных системах. Основное программное обеспечение для защиты информации.
- 23. Информационное общество. Основные черты и основные особенности информационного общества. Информационная культура.
- 24. Алгоритмы. Свойства алгоритмов. Способы описания алгоритмов.
- 25. Понятие модели. Материальные и информационные модели. Формализация как замена реального объекта его информационной моделью.

# 2.3. Примерные задания к дифференцированному зачету - 2 семестр.

- Практическое задание на поиск информации в глобальной компьютерной сети Интернет. В поисковой 1. системе Яндекс найти биографию М.Горького.
- 2. Практическое задание. Инсталляция программы с носителя информации (дискет, дисков CD-ROM).
- 3. Практическое задание на создание архива файлов и раскрытие архива с использованием программыархиватора. На рабочем столе создать архив папки «Техникум»
- 4. Практическое задание. Построения рисунка в графическом редакторе. В графическом редакторе создайте дом. Отразить его сверху вниз. Наклонить по вертикали на 45 градусов.
- 5. Практическое задание. Разработка мультимедийной презентации на свободную тему

6. Практическое задание. Создание, преобразование, сохранение, распечатка рисунка в среде векторного графического редактора.

Постройте структурную схему содержания базового курса информатики по следующему образцу.

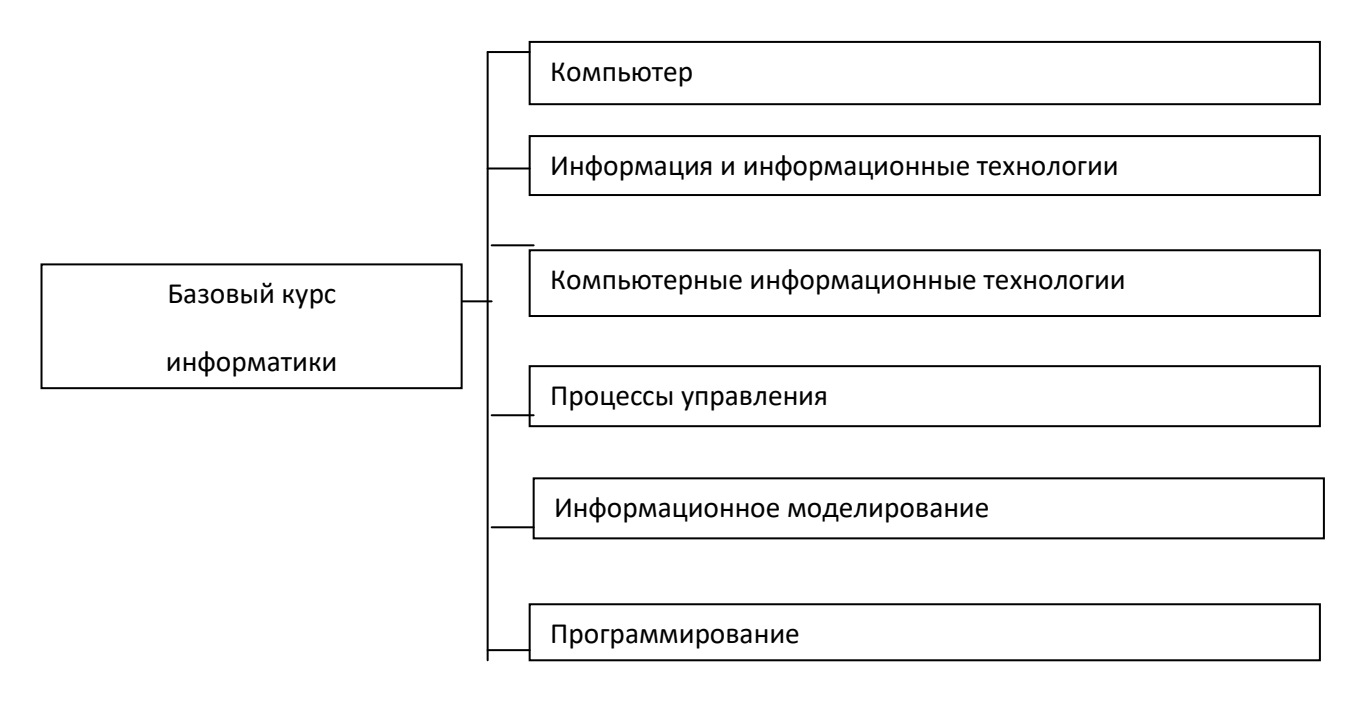

7. Практическое задание. Создание, преобразование, сохранение, распечатка рисунка в среде растрового графического редактора. В графическом редакторе нарисуйте свое генеалогическое дерево.

8.Практическое задание на построение таблицы и графика функции в среде электронных таблиц.

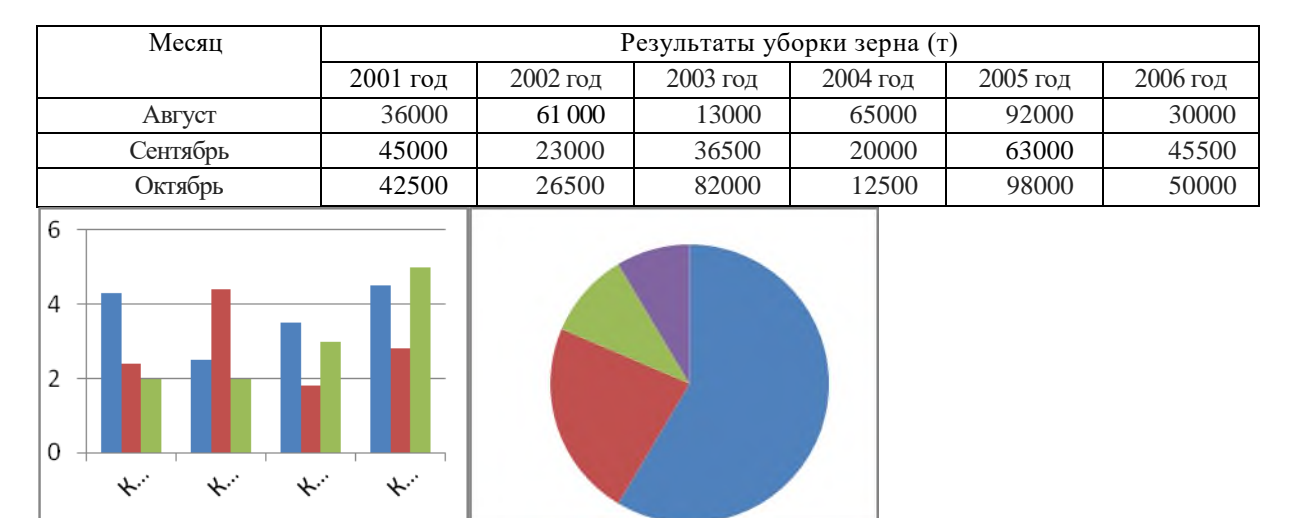

Создайте диаграммы на основе представленной таблицы.

8. Практическое задание. Создание, редактирование, форматирование, сохранение и распечатка таблицы в среде текстового редактора

Создайте представленную ниже таблицу методом рисования.

# **Отчет о покупках.**

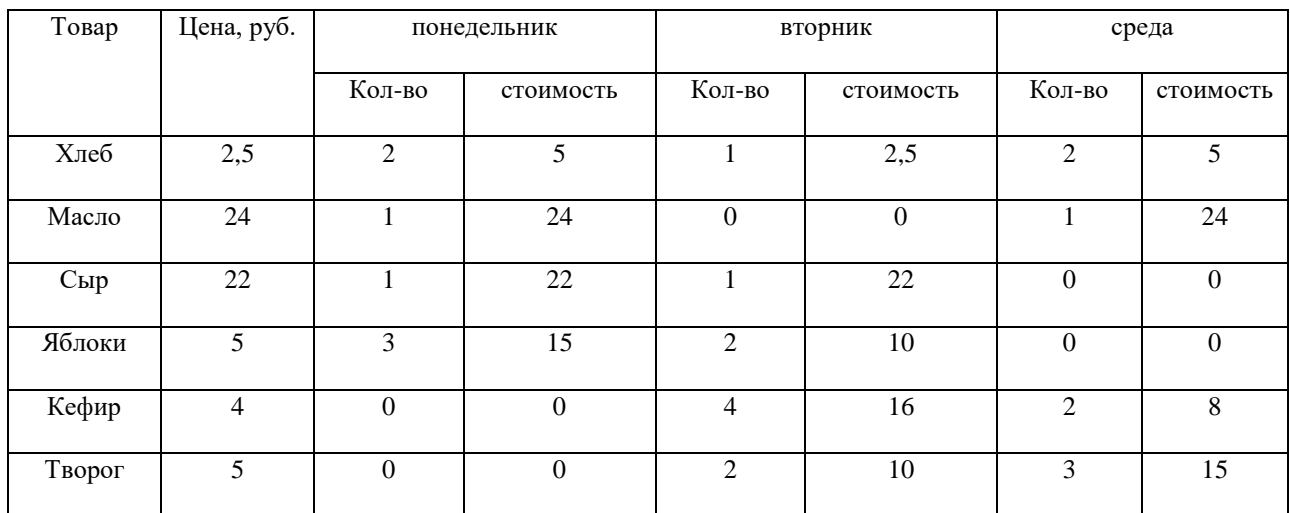

10. Практическое задание. Построение диаграмм на основе таблиц в среде электронных таблиц.

Введите предложенные данные и постройте круговую диаграмму.

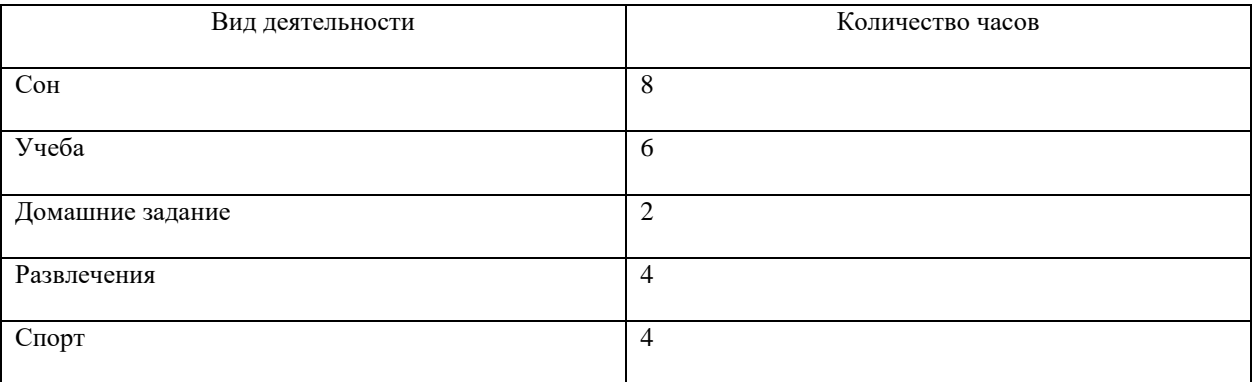

11. Переведите из одной системы счисления в другую:

а) 2910<sup>10</sup> = ….2; б) 1001112<sup>2</sup> = …..<sup>10</sup>

12. Практическое задание с использованием функций минимума, максимума, суммы и др. в среде электронных таблиц.

В ячейку А1 ввести число 456, в ячейку А2 значение -56, в А3-852. В ячейку В2 записать наибольшее значение ячеек А1, А2, А3. В ячейку В3 записать наименьшее значение ячеек А1, А2, А3.

13. Практическое задание. Создание, преобразование, сохранение, распечатка рисунка в среде векторного графического редактора.

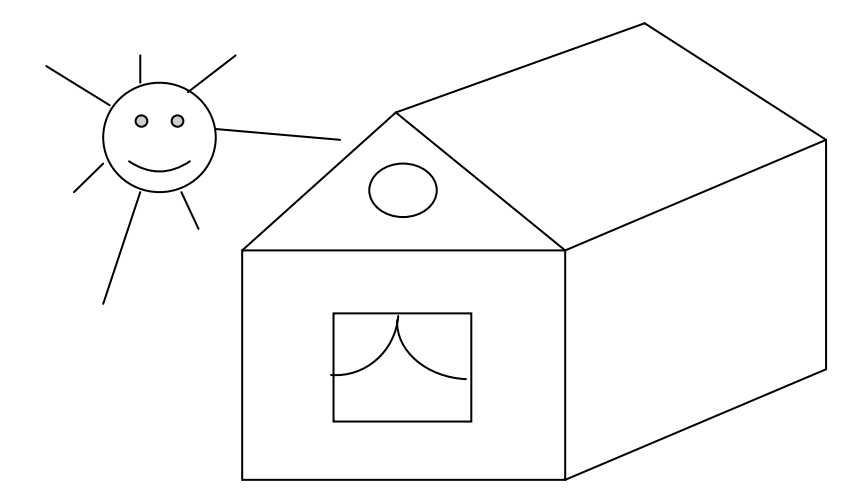

14. Практическое задание на упорядочение данных в среде электронных таблиц.

| Планеты Солнечной системы |        |            |         |              |                |
|---------------------------|--------|------------|---------|--------------|----------------|
| Планета                   | Период | Расстояние | Диаметр | <b>Macca</b> | Спутники       |
| Венера                    | 0,615  | 108        | 12,1    | 4,86         | $\mathbf 0$    |
| Нептун                    |        | 150        | 12,8    | 6            |                |
| Уран                      | 1,881  | 288        | 6,8     | 0,61         | $\overline{2}$ |
| Меркурий                  | 0,241  | 58         | 4,9     | 0,32         | $\mathbf 0$    |
| Земля                     | 164,8  | 4496       | 50,2    | 103,38       | $\overline{2}$ |
| Плутон                    | 147,7  | 5900       | 2,8     | 0,1          |                |
| Сатурн                    | 29,46  | 1426       | 120,2   | 570,9        | 17             |
| Юпитер                    | 11,86  | 778        | 142,6   | 1906,98      | 16             |

Создайте таблицу в электронных таблицах. Название планет отсортируйте по убыванию.

15. Практическое задание. Создание, редактирование, форматирование, сохранение и распечатка текста в среде текстового редактора.

Введите приведенный ниже текст, точно соблюдая шрифты, способы выделения. Размер символов 14 пунктов. Используйте шрифт:Times New Roman.

*27 апреля 1682* года умер царь **Федор Алексеевич.** Ему было всего 20 лет. Слабый и больной, он вступил на престол после своего отца — царя **Алексея Михайловича** в 1 676 году и правил всего 6 лет. И хотя Федор женился дважды, детей у него не было. Боярская дума, собравшиеся в Кремле после смерти царя, должна была решать: кому стать русским самодержцем. Кандидатов было двое - 16-летний царевич **Иван** и 10-летний царевич Петр. Оба они были детьми царя Алексея, но от разных матерей. Вот здесь обратимся к *династической ветви —* фрагменту династического древа Романовых, чтобы разобраться во всех хитросплетениях проблемы наследия престола.

16. Практическое задание. Создание, редактирование, форматирование, сохранение и распечатка текста в среде текстового редактора.

# **Учебный центр « Сириус»**

#### **Свидетельство №43434**

*Выдано Гороховой Ирине Павловне в том, что за время обучения в учебном центре «Сириус» с 1 сентября 1997 по 30 мая 1998 года она получила следующие оценки:*

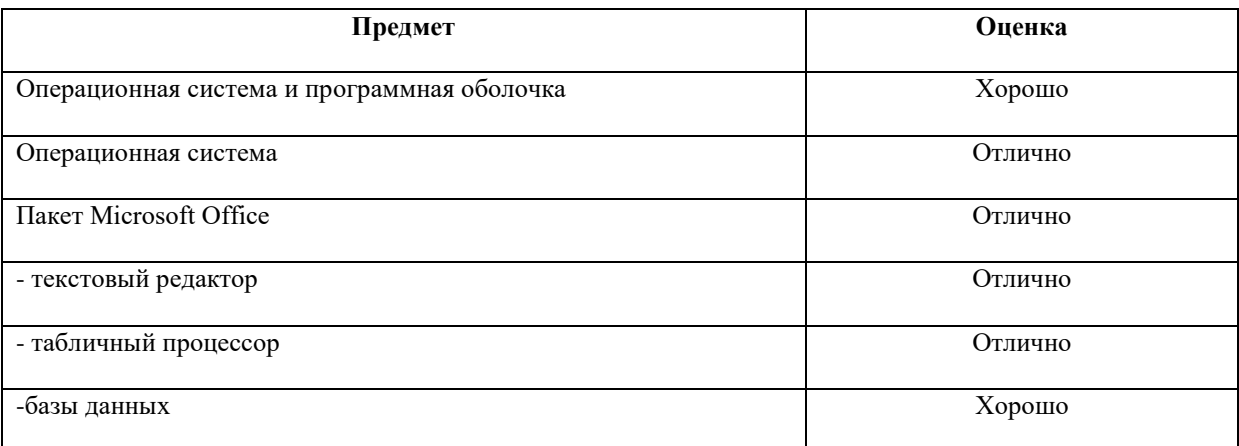

#### *Выпускная работа – хорошо*

#### *Присвоенная специальность – оператор ЭВМ*

Директор Учебного центра «Сириус»

Иванов А. Г.

17. Практическое задание. Работа с папками и файлами (переименование, копирование, удаление, поиск) в среде операционной системы. На рабочем столе создать папку с вашем именем, скопировать её, копии дать новое имя. Оригинал папки удалить.

18. Практическое задание. Построение диаграмм на основе таблиц в среде электронных таблиц. Введите предложенные данные и постройте круговую диаграмму.

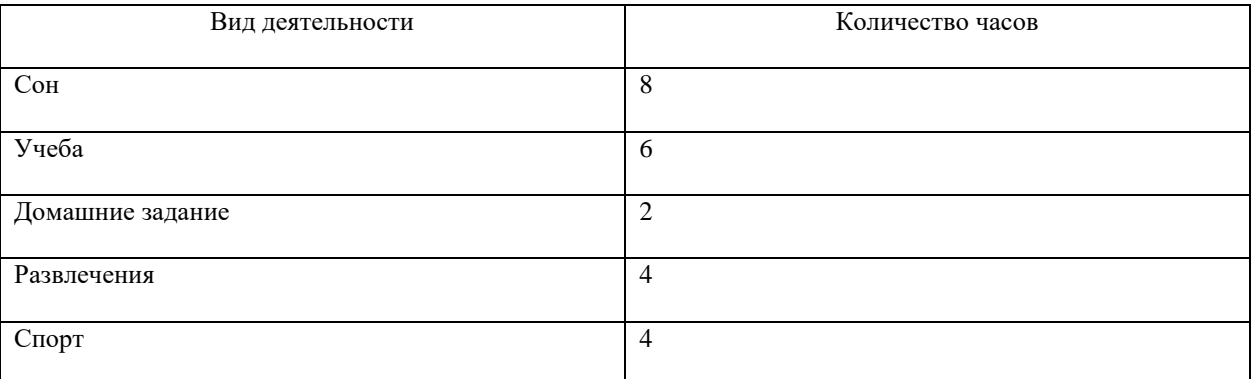

19. Практическое задание. Исследование флэш - карты на наличие вируса с помощью антивирусной программы.

20. Практическое задание. В электронных таблицах произвести расчет.

21. Переведите числа а)  $1523_8$  в двоичную систему счисления

б) 25СВС<sub>16</sub> в двоичную систему счисления

22. Практическое задание. Работа с диском (форматирование) в среде операционной системы.

23. Практическое задание. Создание, редактирование, форматирование, сохранение и распечатка таблицы в среде текстового редактора.

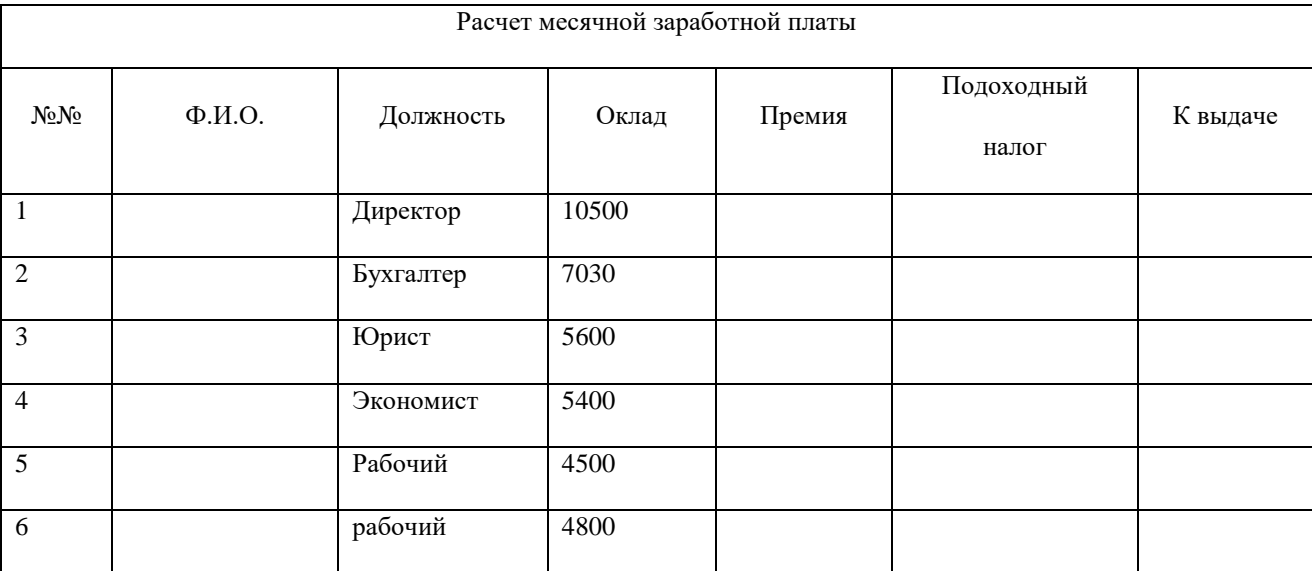

24. Переведите число 74 из десятичной системы счисления в двоичную, восьмеричную, шестнадцатеричную.

## **3. Тестовые задания для текущего контроля. Оценка по результатам тестирования.**

3.1. Примерные задания теста

#### **I вариант.**

#### **1. Наука об информации, о законах и методах накопления, сбора, хранения и передачи информации в общении людей, работе ЭВМ и жизни общества**(ОК02, ОК01)

- -: информатика
- -: информация
- -: информационные процессы
- -: кибернетика
- -: информационные технологии;

# **2. Информатика – это** ((ОК02, ОК01),

- -: умение работать на компьютере;
- -: наука о создании и использовании автоматизированных систем;
- -: наука об информации, ее свойствах, способах хранения, передачи и т.д.;
- -: умение писать программы;
- -: наука изучения персонального компьютера;

## **3. Сведения об окружающем мире, которые повышают осведомлённость человека**(ОК01, ОК02,)

- -: хранение
- -: передача
- -: обмен
- -: информация
- -: обработка

# **4. Основные свойства информации**((ОК02, ОК01)

- -: объективность
- -: достоверность
- -: полнота
- -: ценность
- -: плотность;

# **5. Примеры дискретных сигналов**(ОК02, ОК01)

- -: сигналы, несущие текстовую информацию
- -: изменение скорости автомобиля
- -: сигналы светофора
- -: влажность воздуха
- -: телеграфная азбука Морзе

# **6. Процессы, связанные с поиском, хранением, передачей, обработкой и использованием информации,**

# **называются**(ОК02, ОК01)

- -: информацией
- -: информационными процессами
- -: хранением информации
- -: информационной системой
- -: передачей информации

## **7. В процессе передачи информации участвуют**(ОК01, ОК02,)

- -: источник
- -: приёмник
- -: кодирующее устройство
- -: декодирующее устройство
- -: канал связи;

# **8. Преобразование информации из одного вида в другой, осуществляемое по строгим формальным пра-**

- **вилам** (ОК01, ОК02,)
- -: хранение информации
- -: сбор информации
- -: обмен информацией
- -: передача информации
- -: обработка информации

**9. Информационная культура пользователя включает в себя**((ОК02, ОК01,) -: понимание закономерностей информационных процессов

- -: знание основ компьютерной грамотности
- -: технические навыки взаимодействия с компьютером
- -: эффективное применение компьютера как инструмента

#### -: применение полученной информации в практической деятельности

#### **10. Реализация комплекса мер, направленных на обеспечение полного и своевременного использования членами общества достоверной информации**((ОК02, ОК01)

- -: информатизация общества
- -: информационное общество
- -: информационные технологии
- -: информационная система
- -: обработка информации

#### **11. Некоторые характерные черты информационного общества**((ОК02, ОК01)

- -: обеспечен приоритет информации по сравнению с другими ресурсами
- -: главной формой развития станет информационная экономика
- -: развитие и внедрение компьютеров
- -: получение результатов переработки информации и ее накопление
- -: решена проблема информационного кризиса

#### **12. Переход от одной формы представления информации к другой, более удобной для хранения, передачи или обработки** (ОК01, ОК02

-: хранение информации

- -: передача информации
- -: кодирование информации
- -: декодирование информации

-: обмен информации

**13. Файлы на дисках имеют 4 атрибута, которые могут сбрасываться и устанавливаться пользователем скрытый, системный, только чтение и …** (ОК02, ОК01

- -: архивный
- -: доступный
- -: открытый
- -: недоступный
- -: закрытый

#### **14. Расширение имени файла, как правило, характеризует**(ОК02, ОК01, )-: объем файла и время создания файла

- -: объем файла
- -: время создания файла
- тип информации, содержащейся в файле
- -: место, занимаемое файлом на диске

## **15. Исправление орфографических и синтаксических ошибок**(ОК02, ОК01

- -: редактирование текста
- -: форматирование текста
- -: удаление текста
- -: изменение размеров абзаца с помощью линейки
- -: изменение шрифта, выравнивание

#### **16. Под форматированием текста понимается**

-: исправление орфографических и синтаксических ошибок

- -: оформление внешнего вида текста
- -: удаление текста
- -: изменение размеров абзаца с помощью линейки
- -: изменение шрифта, выравнивание

#### **17. Размеченный текст, содержащий в себе ссылки на другие документы или места документа**

- (ОК01, ОК02
- -: гипертекст
- -: стиль
- -: макетирование
- -: выравнивание
- -: отступ

**18. Форма графического представления числовых значений, позволяющая облегчить восприятие и интерпретацию числовых данных, называется**(ОК01, ОК02,)

#### -: чертежной

- -: блок-схемой
- -: картой
- -: таблицей
- -: диаграммой

**19. В ячейках А1:В2 данные являются первичными, а в ячейках С1:С2 - производными. Чему будет равно С1, если выделить А1 и маркер заполнения «протянуть» вправо**(ОК01, ОК02,)

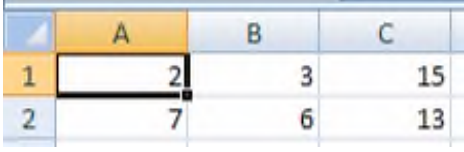

- -: 5
- -: 15

-: 2

-: 13

-: 6

**20. Значение ячейки С1 вычисляется по формуле: =А1+В1-А2. Какое число появится в ячейке С2, если выделить С1 маркер заполнения «протянуть» вниз**(ОК01, ОК02)

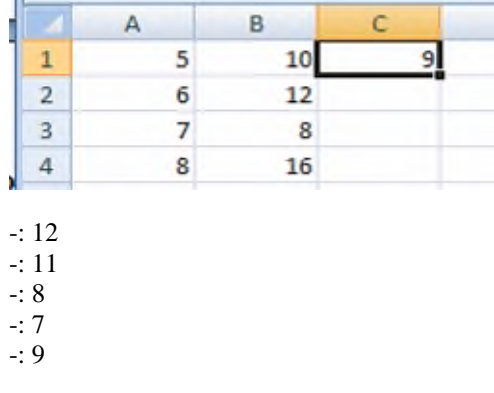

3.2. Соответствие между бальной и рейтинговой системами оценивания знаний, умений, навыков и (или) опыта деятельности, устанавливается посредством следующей таблицы:

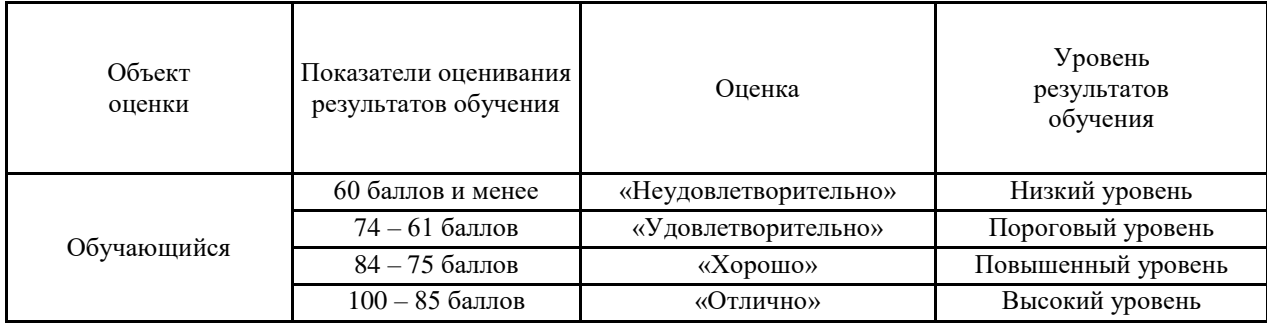

# **4.Оценка ответа обучающего на вопросы дифференцированного зачета**

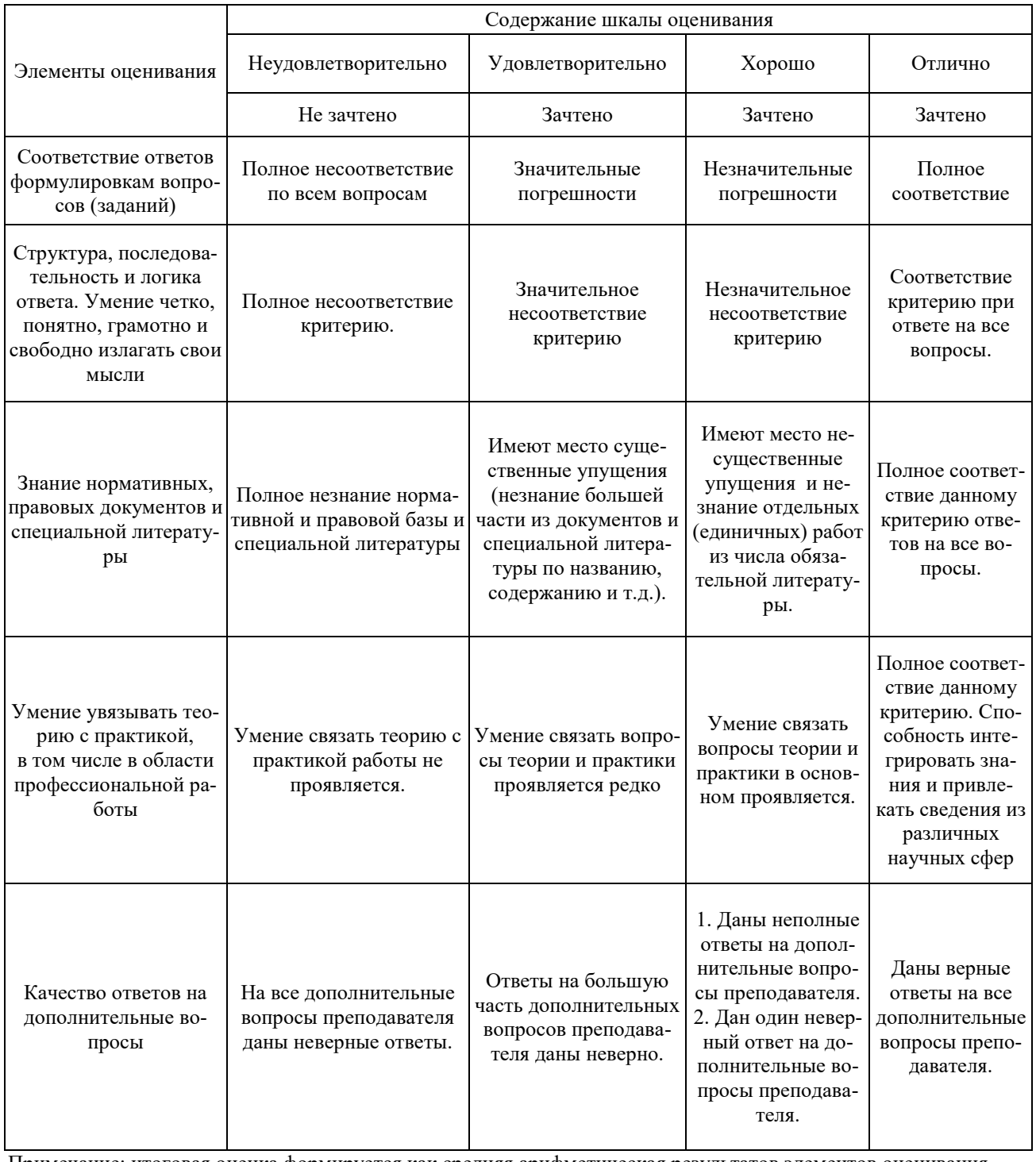

Примечание: итоговая оценка формируется как средняя арифметическая результатов элементов оценивания.